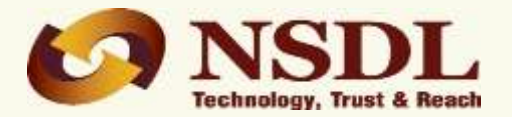

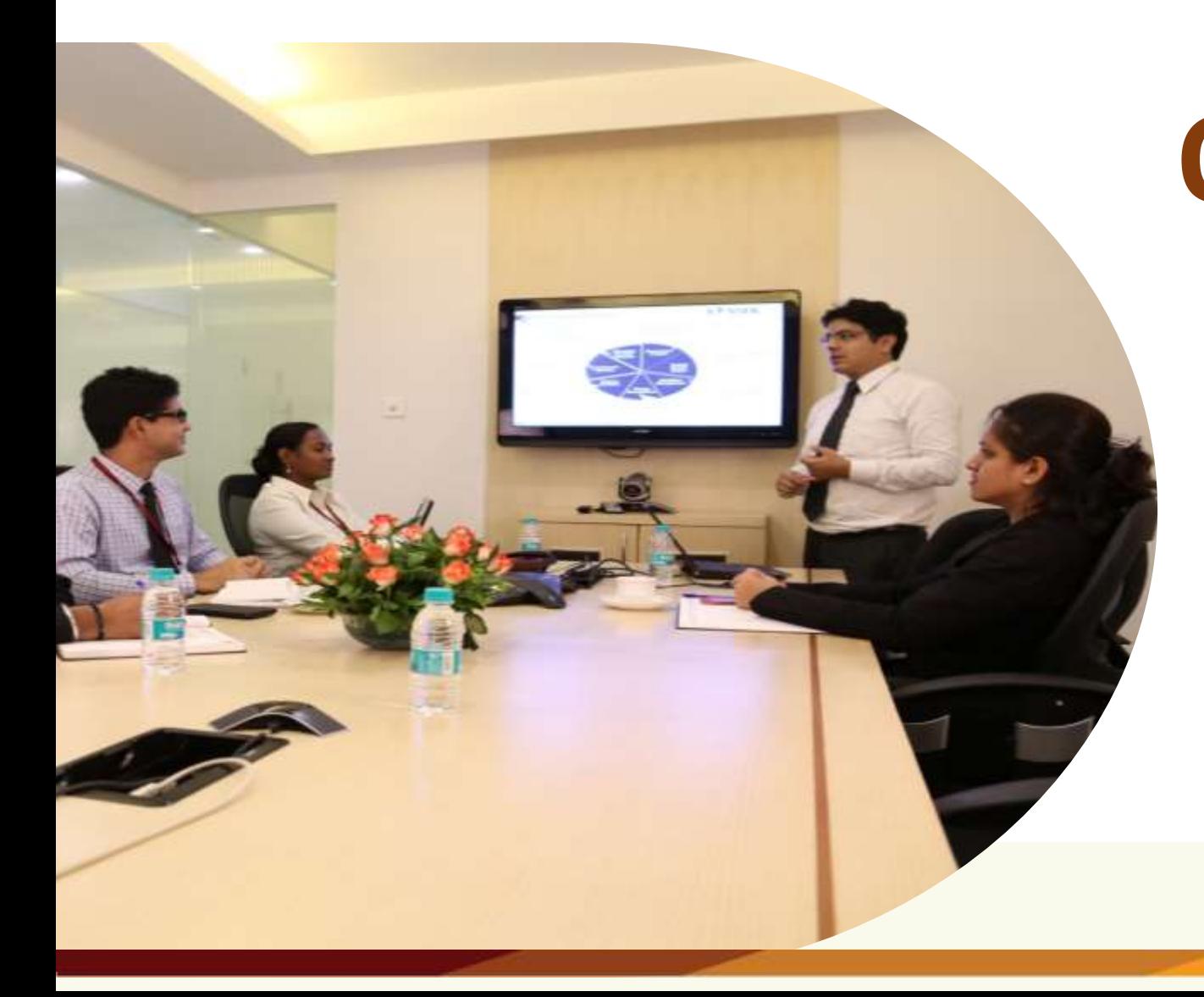

# **Online PRAN Generation Module (OPGM)**

# Diagrammatic Representation of OPGM

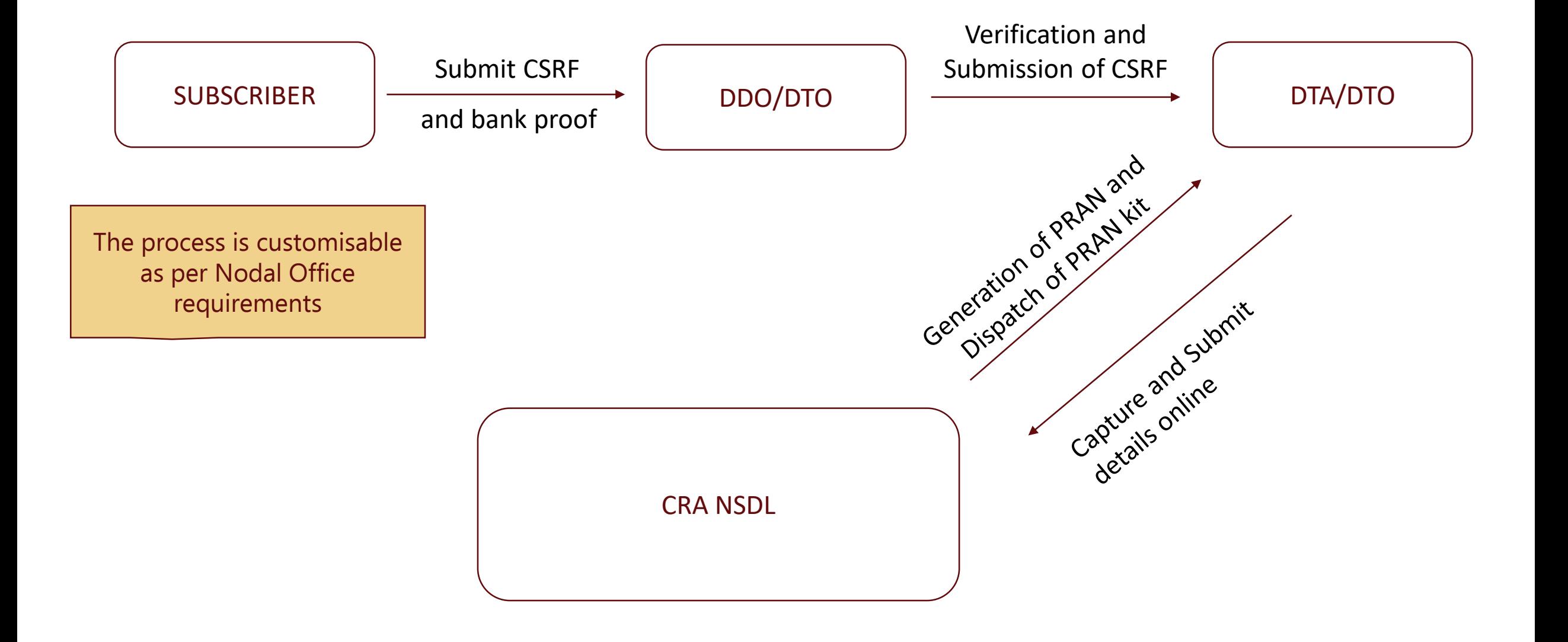

**Technology, Trust & Reach** 

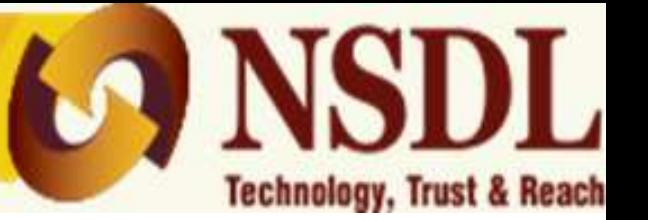

- $\triangleright$  Nodal Office is registered in the CRA system and has obtained Login ID and Password.
- $\triangleright$  Internet connection is available.
- $\triangleright$  A duly filled PRAN application form which is complete in all aspects along with proof of Bank details provided in the form.
- $\triangleright$  Necessary mechanism to have Photograph and Signature in .jpeg format at the time of processing the request.

# Website to Process OPGM request

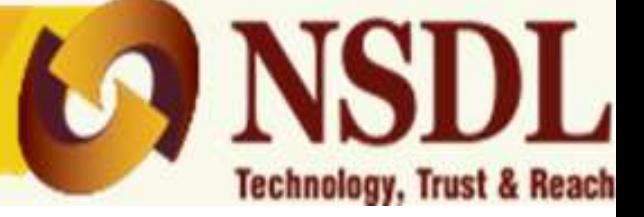

# **[www.cra-nsdl.com](http://www.cra-nsdl.com/)**

# PRAN Generation – Maker Activity

# **Technology, Trust & Reach**

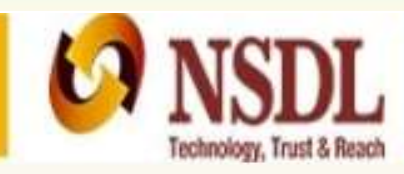

# **National Pension System (NPS)**

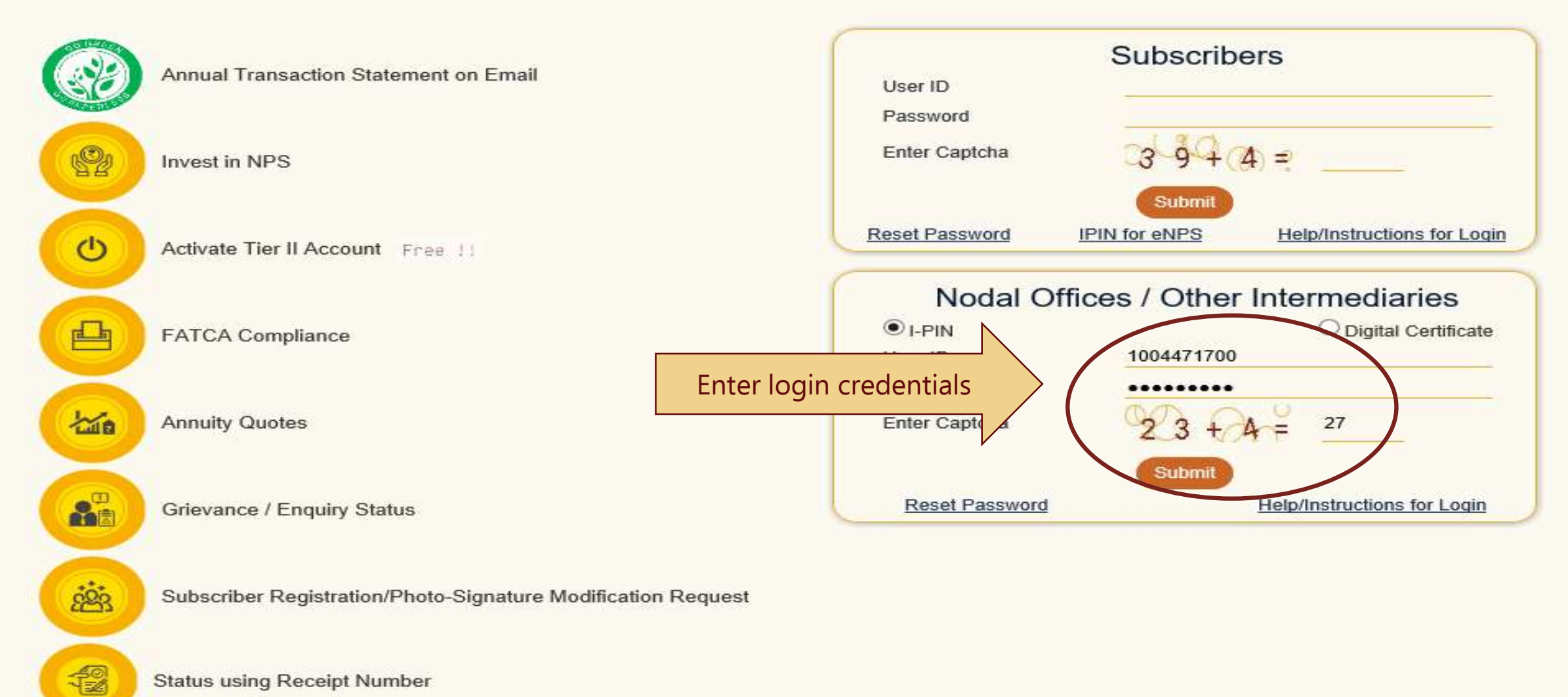

**Status using Receipt Number** 

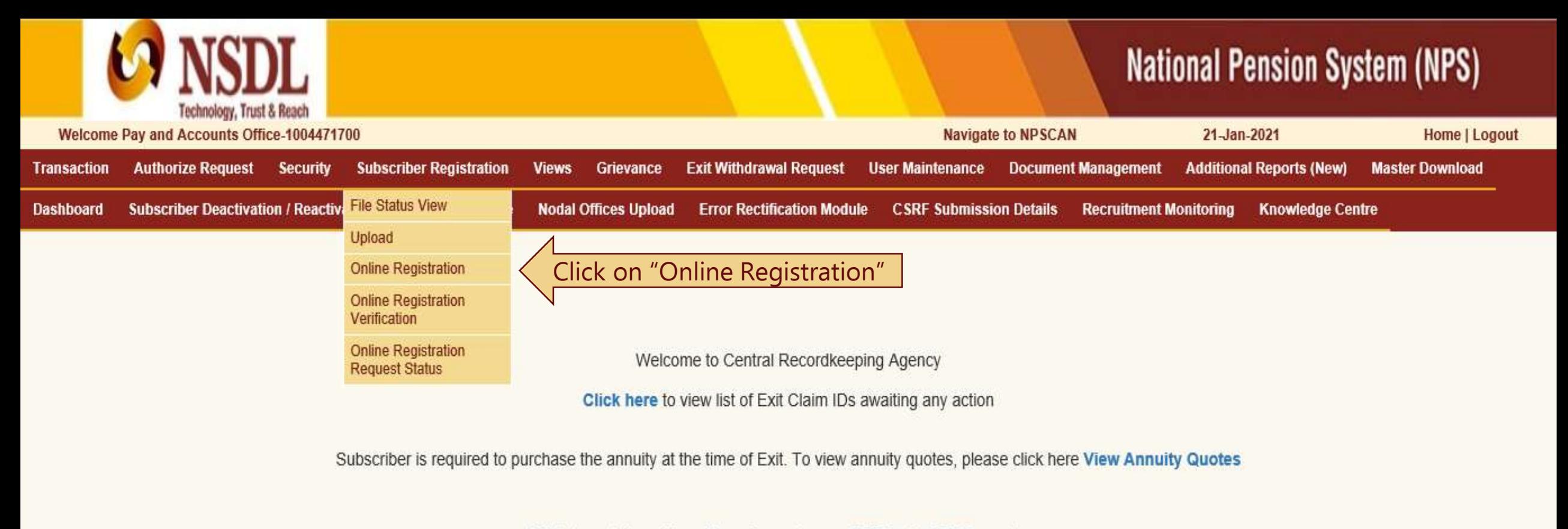

Click to watch a video clip on Importance of DDOs in NPS Operations

Extension of NSDL e-Gov - CRA's Registration Certificate under NPS

NPS Operations Guide PAO/DTO DDO

Nodal Offices Helpline No 1800-222-081 (toll-free)

# Retired life ka sahara, NPS hamara

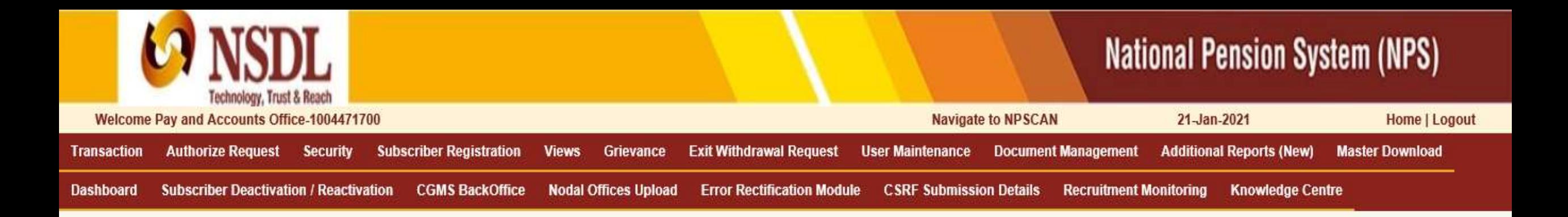

**Online Subscriber Registration**  $\odot$ 

> **Existing Registration** New Registration Details update Of Legacy/ Pre generated PRANs

Select "New Registration" & Click on "Submit"

# Retired life ka sahara, NPS hamara

Submit

### <sup>2</sup> PRAN Generation Details Capture Screen

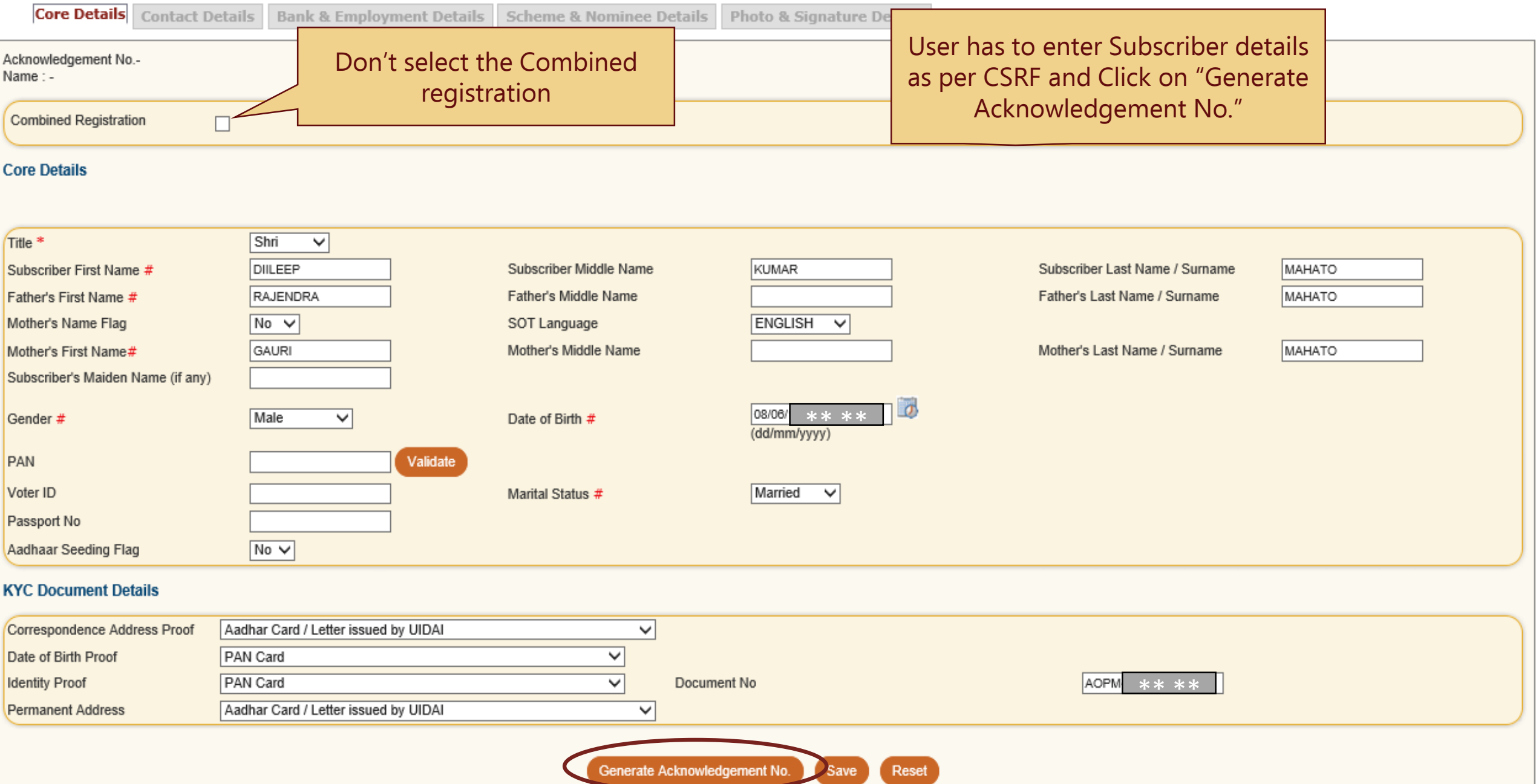

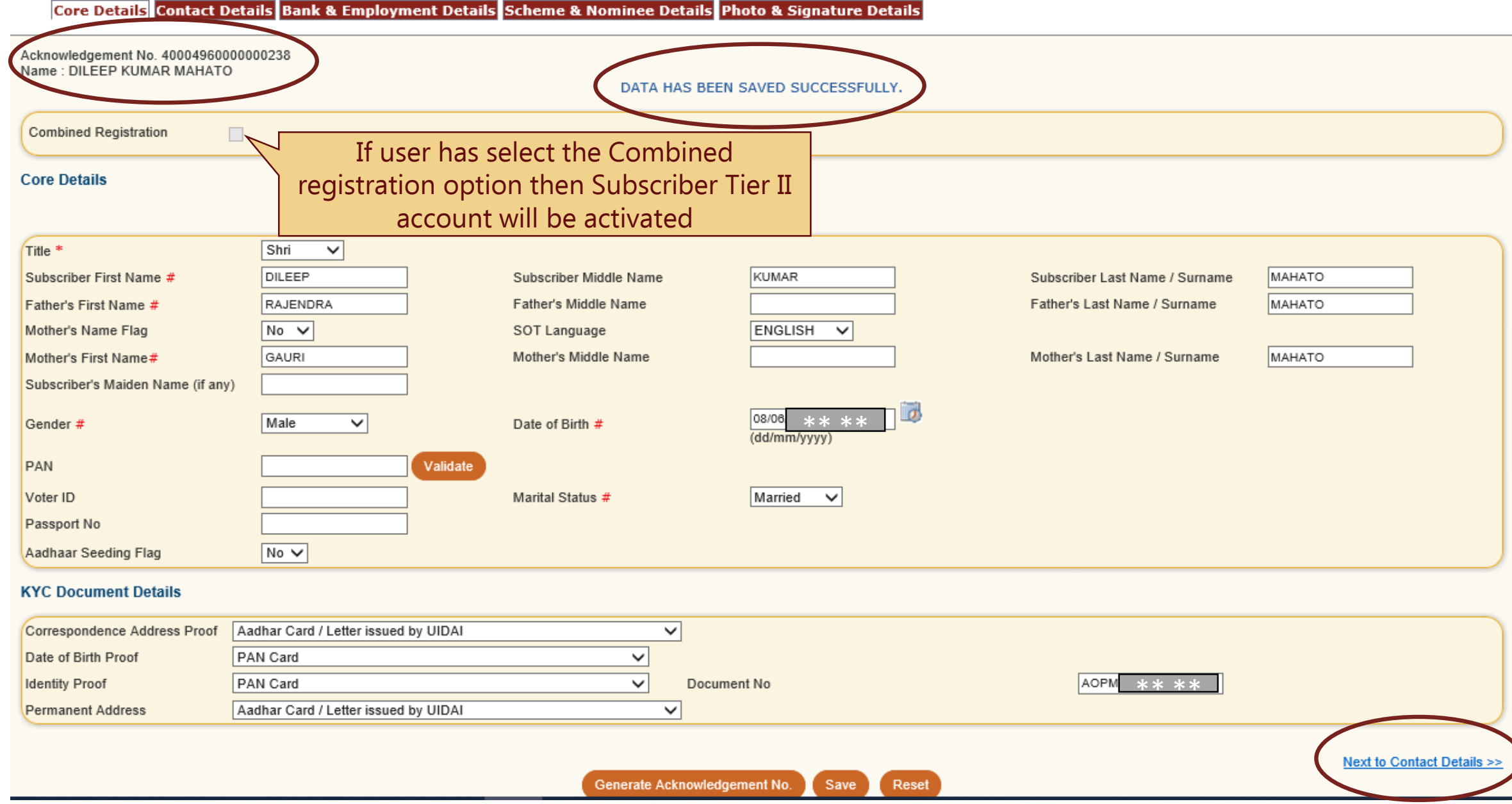

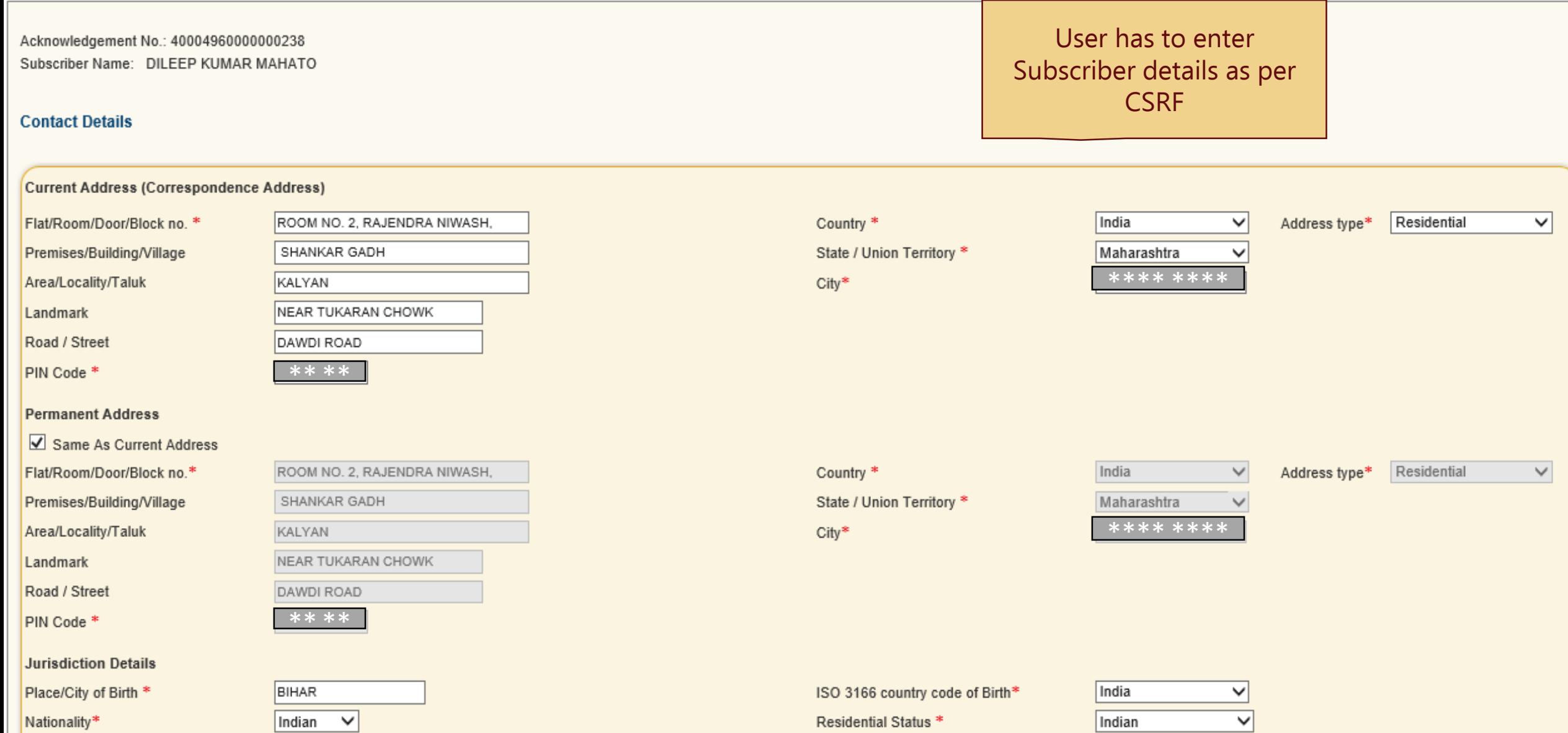

Declaration of FATCA\*

**FATCA Compliant** 

US Person\*

 $N$ 

 $\overline{\phantom{a}}$ 

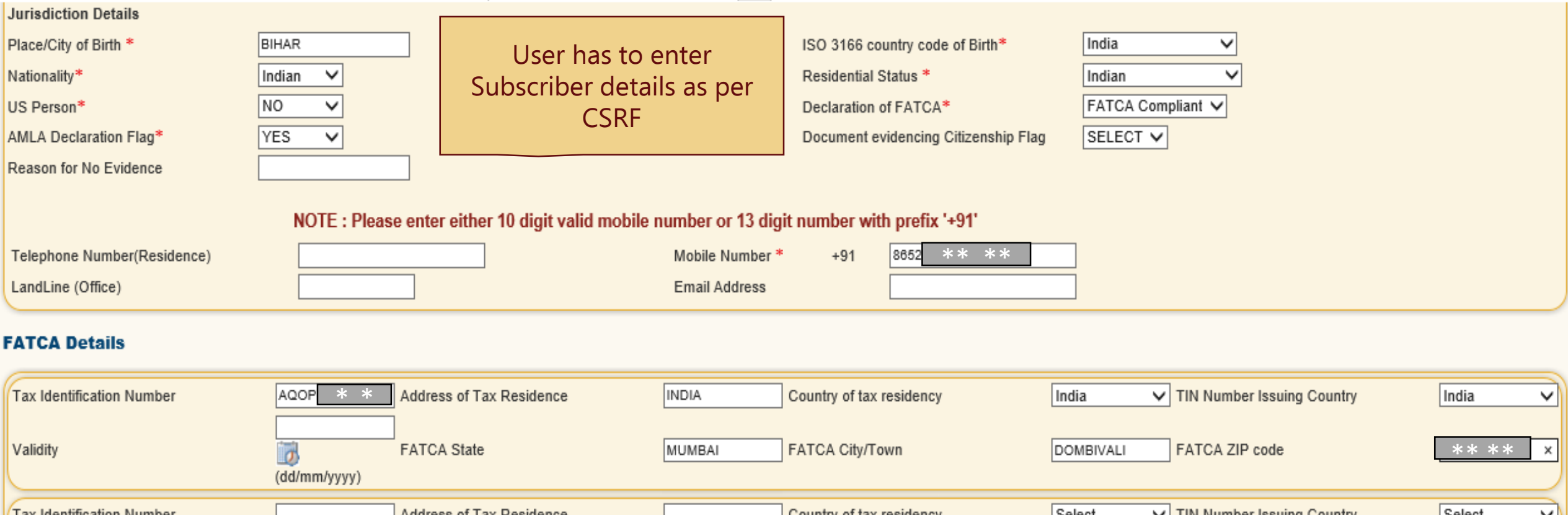

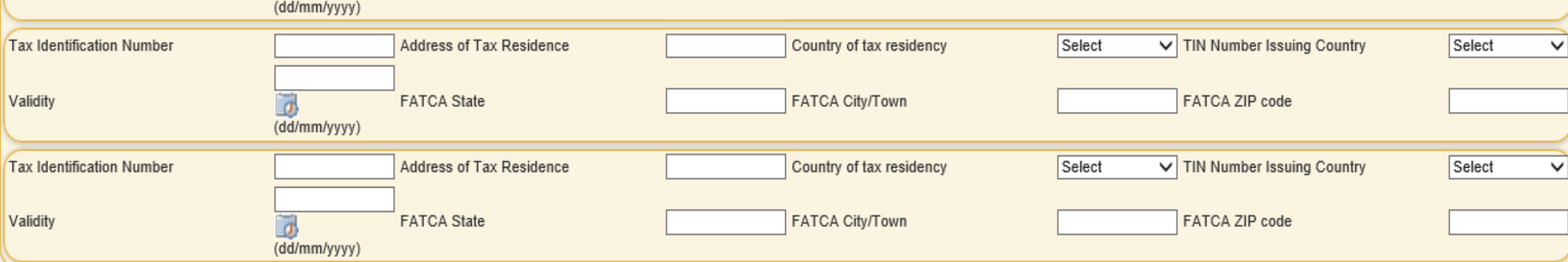

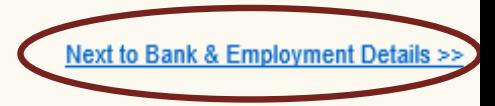

<< Back to Core Details

Acknowledgement No.: 40004960000000238 Subscriber Name: DILEEP KUMAR MAHATO

### **Bank Details**

Cancelled cheque for Tier 1 \*  $Yes$   $\vee$ 

# User has to enter Subscriber Bank & Employment detail as per CSRF

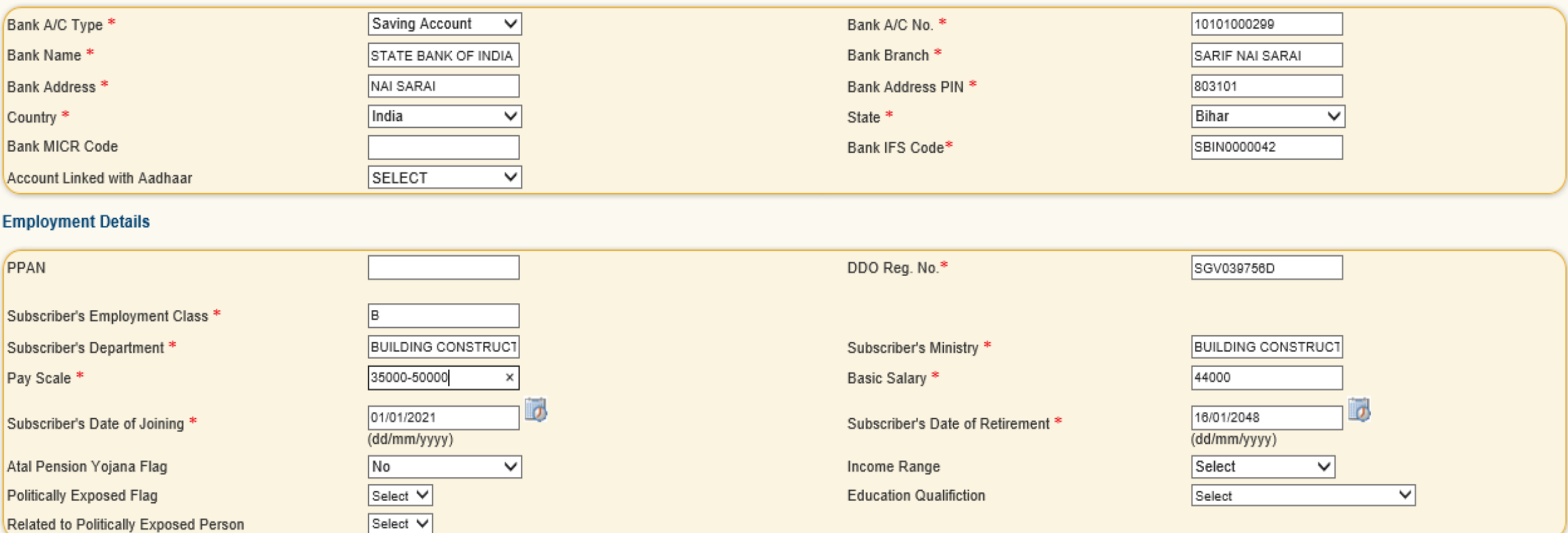

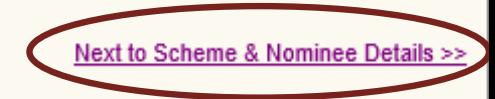

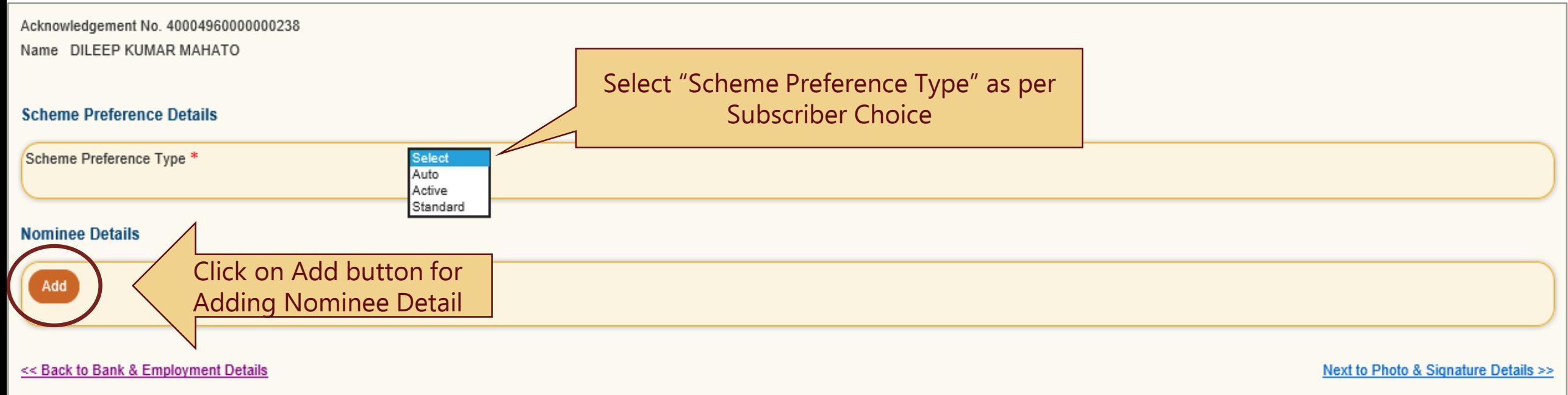

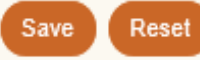

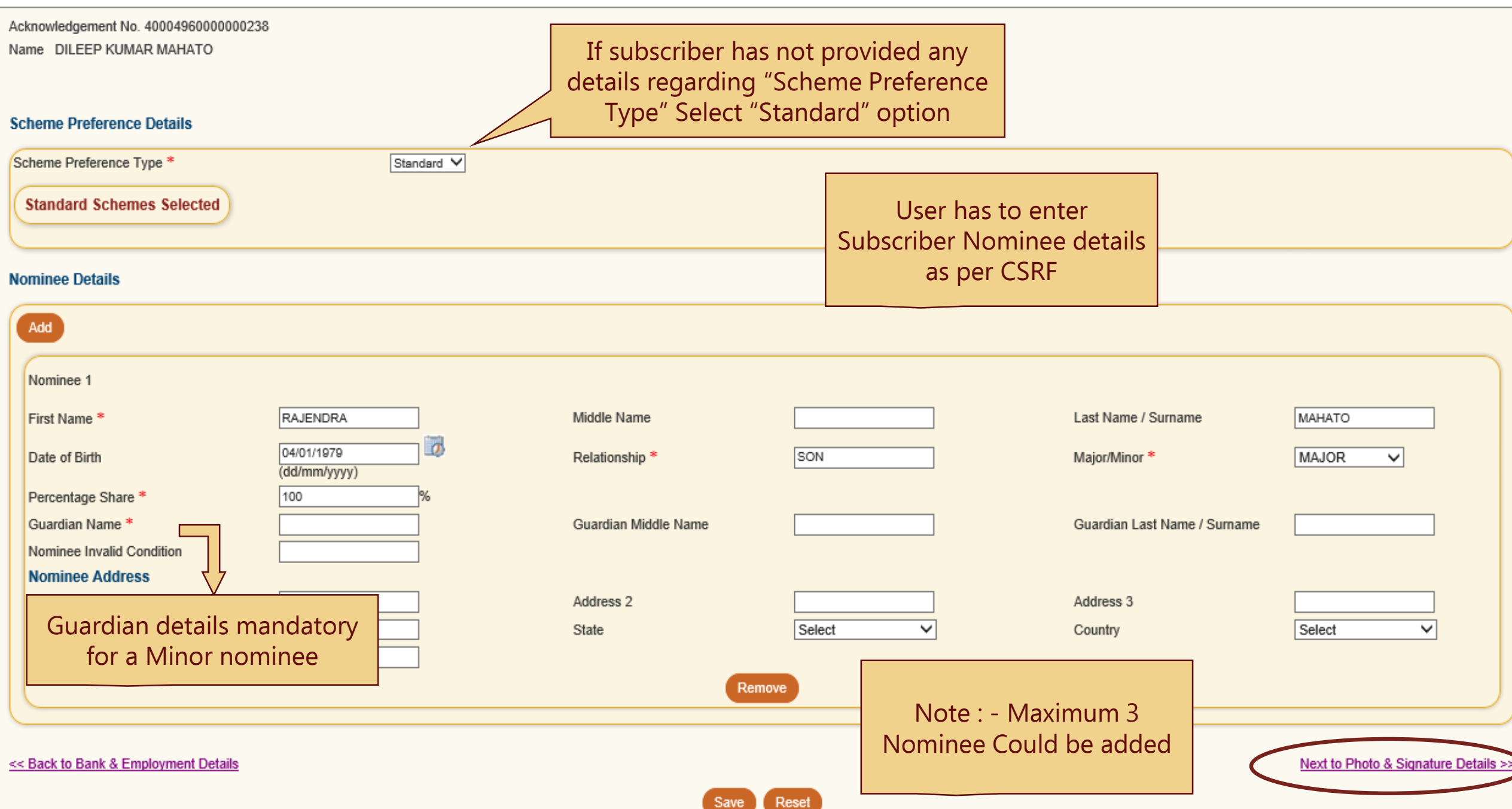

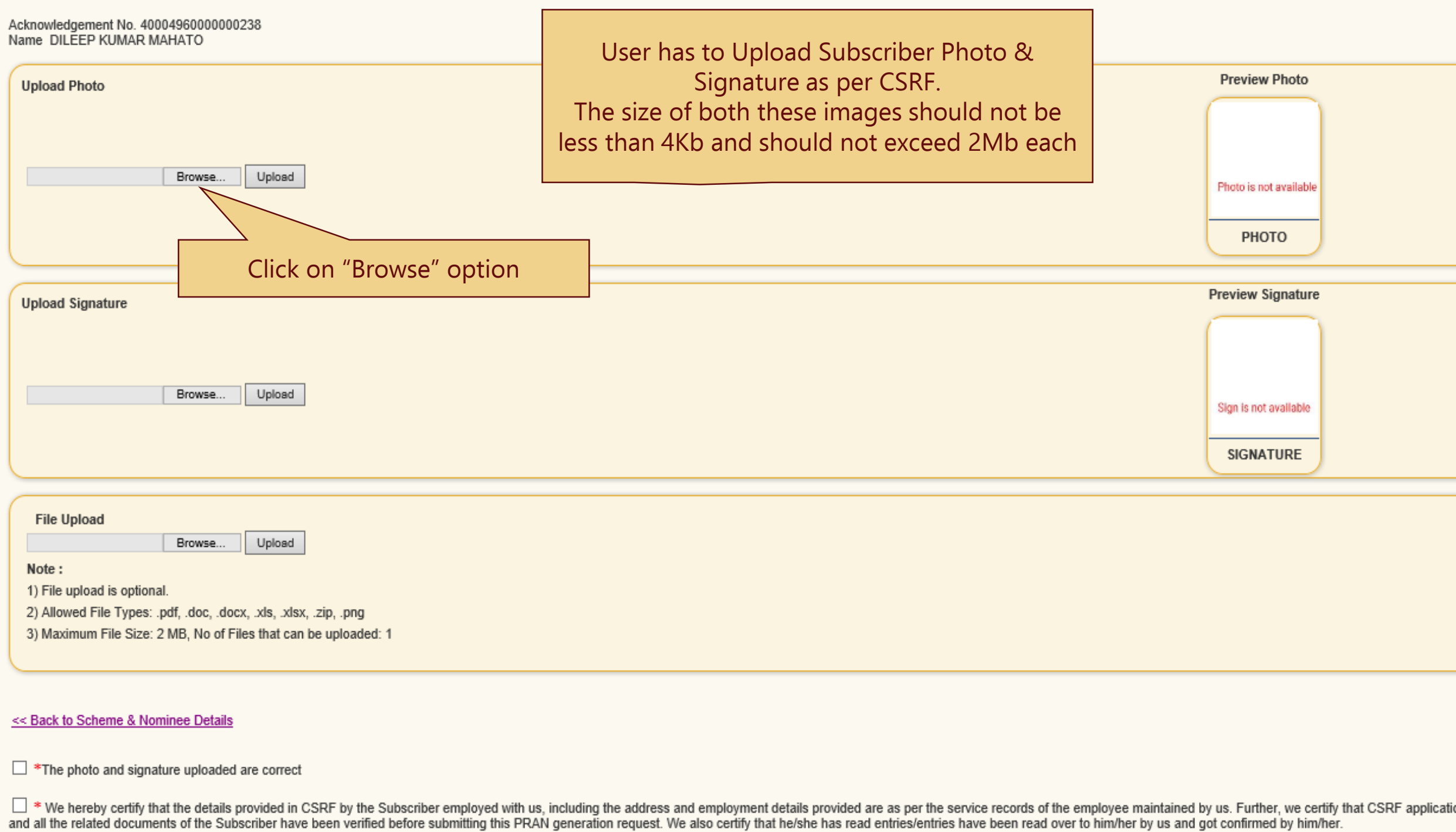

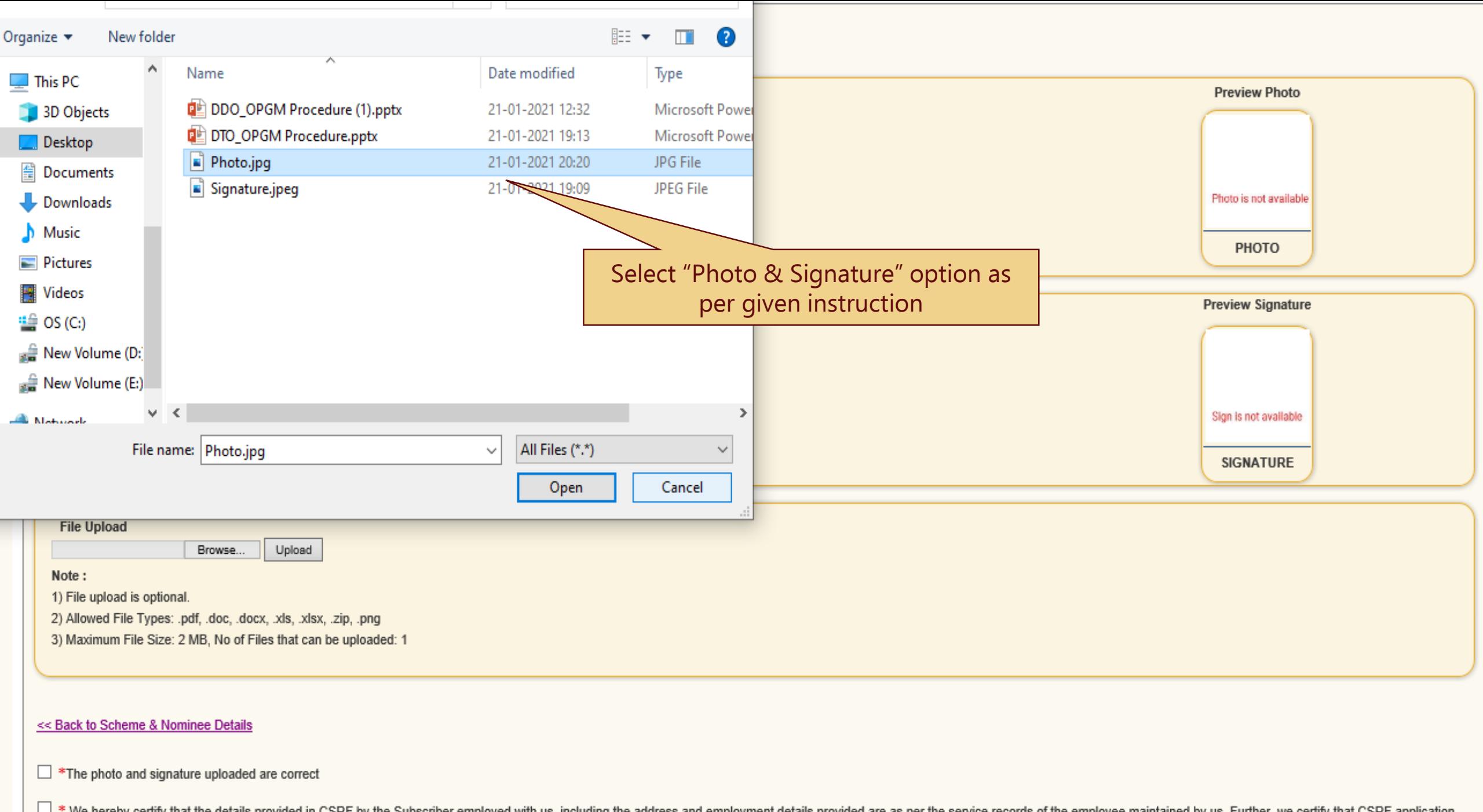

We hereby certify that the details provided in CSRF by the Subscriber employed with us, including the address and employment details provided are as per the service records of the employee maintained by us. Further, we cer and all the related documents of the Subscriber have been verified before submitting this PRAN generation request. We also certify that he/she has read entries/entries have been read over to him/her by us and got confirmed

Acknowledgement No. 40004960000000238 Name DILEEP KUMAR MAHATO

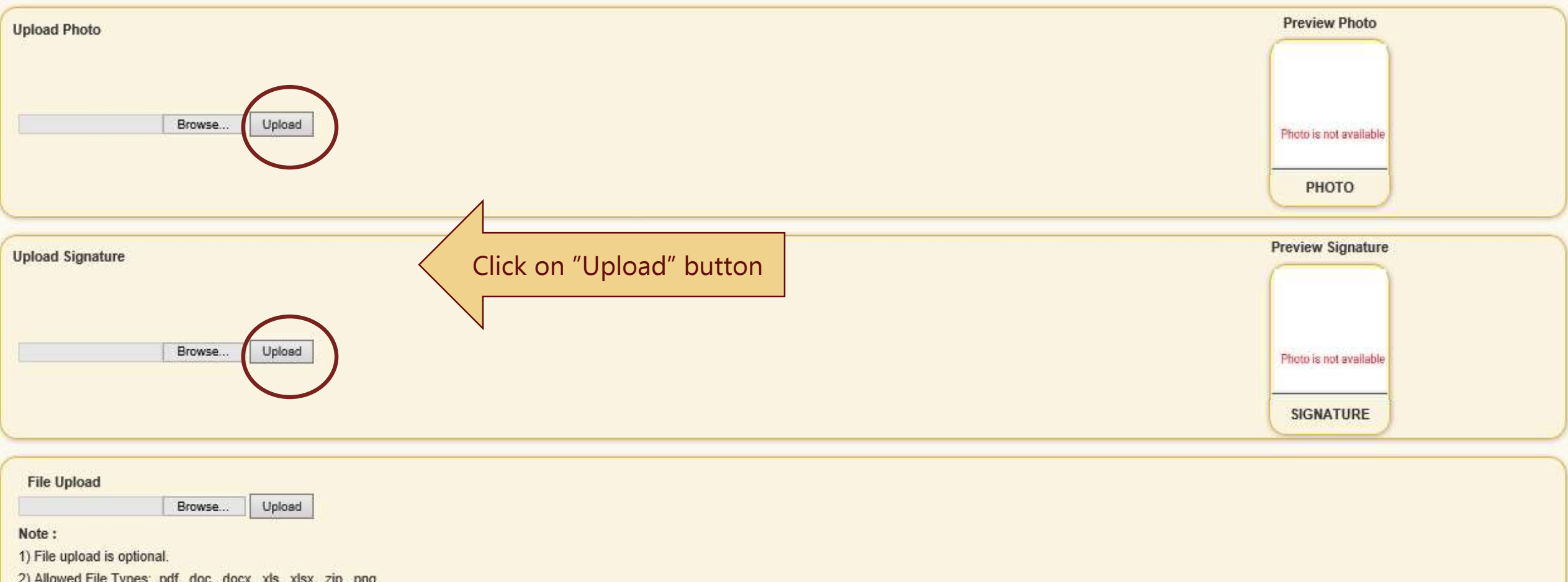

3) Maximum File Size: 2 MB, No of Files that can be uploaded: 1

<< Back to Scheme & Nominee Details

### $\triangledown$  \*The photo and signature uploaded are correct

X \* We hereby certify that the details provided in CSRF by the Subscriber employed with us, including the address and employment details provided are as per the service records of the employee maintained by us. Further, we

Acknowledgement No. 40004960000000238<br>Name\_DILEEP KUMAR MAHATO

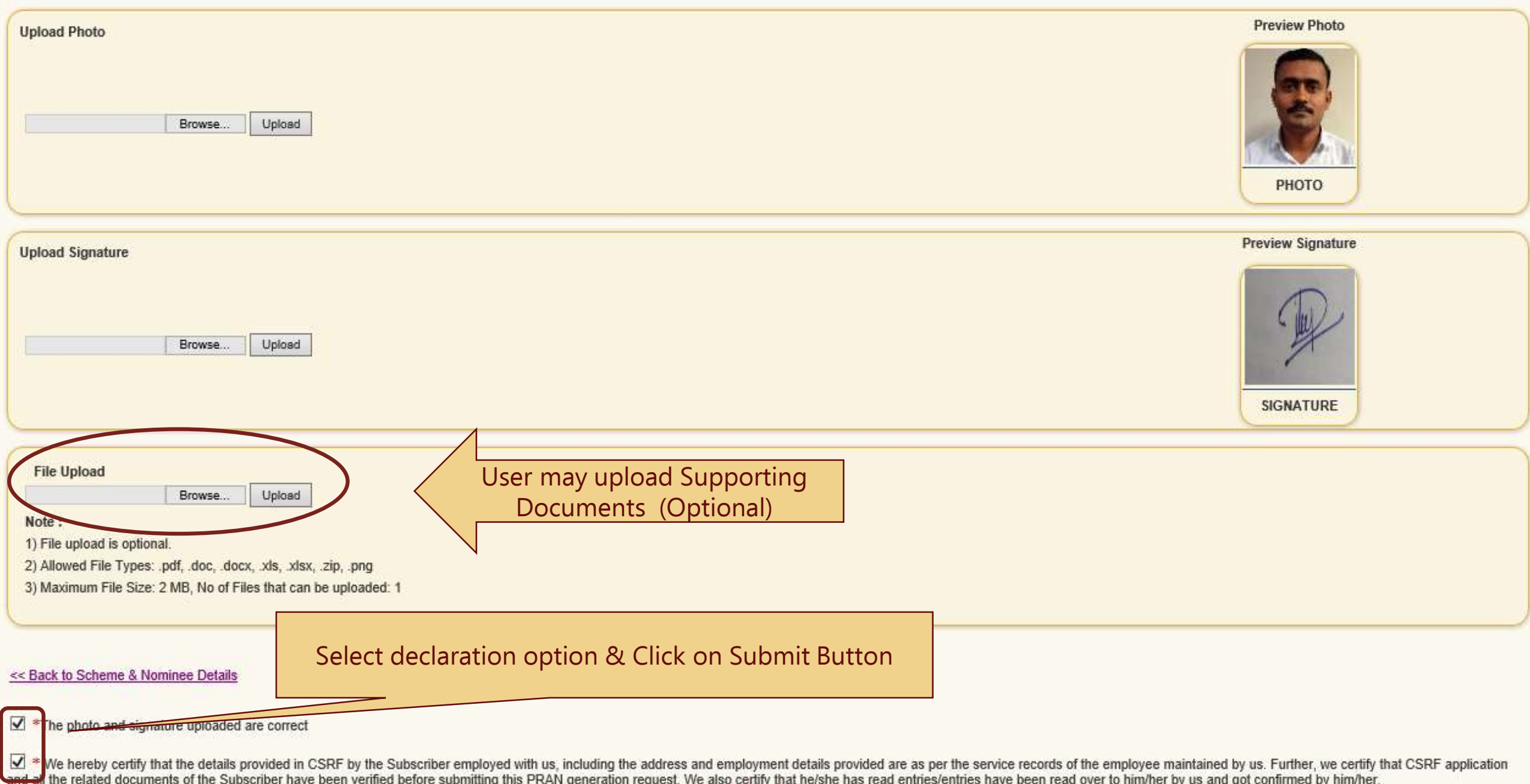

Submit

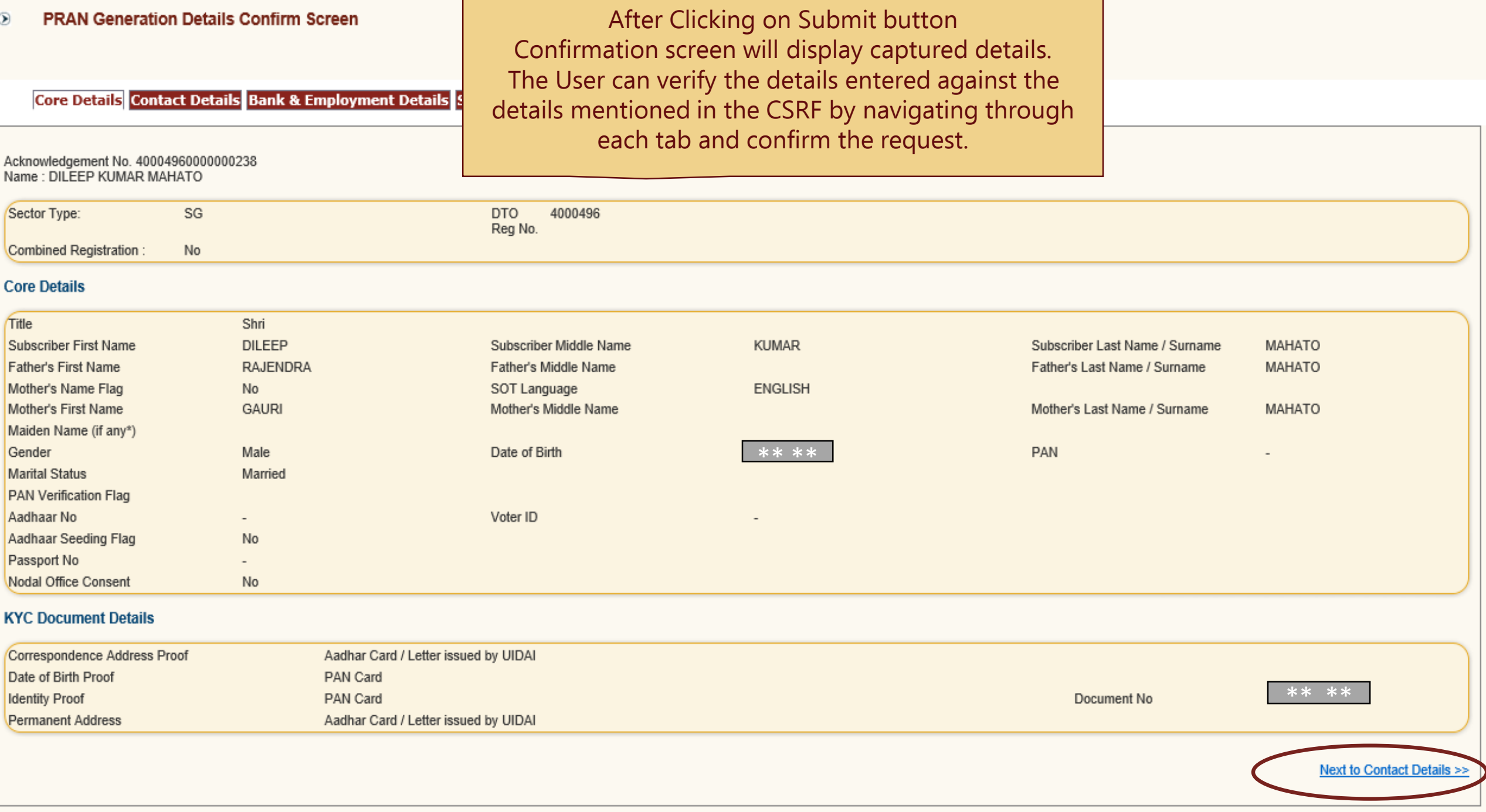

Acknowledgement No. 40004960000000238 Subscriber Name DILEEP KUMAR MAHATO

### **Scheme Preference Details**

## **Standard Schemes have been selected**

### **Nominee Details**

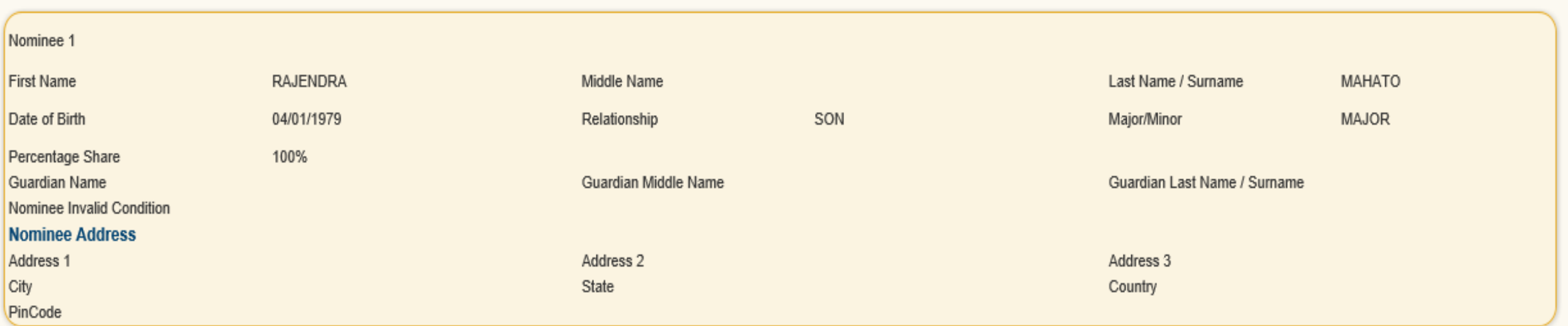

The User may verify the Scheme Preference Details before confirmation of the request as it has a financial implication

Next to Photo & Signature Details >>

Acknowledgement No. 40004960000000238 Subscriber Name DILEEPKUMAR MAHATO

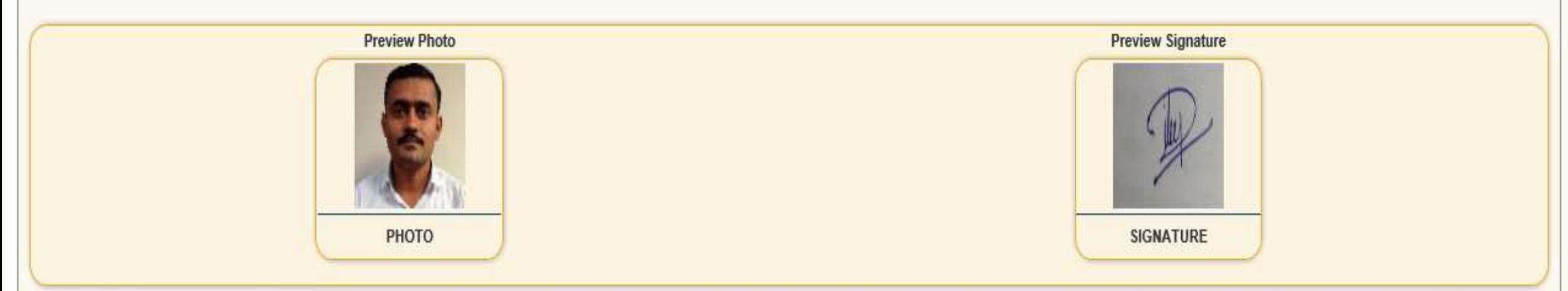

We hereby certify that the details provided in CSRF by the Subscriber employed with us, including the address and employment details provided are as per the service records of the employee maintained by us. Further, we cer

File Uploaded: NO

<< Back to Scheme & Nominee Details

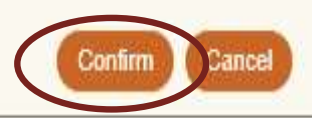

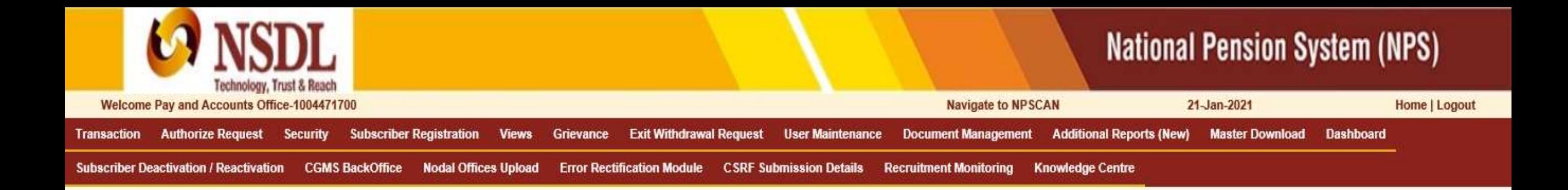

### **Online Subscriber Registration**

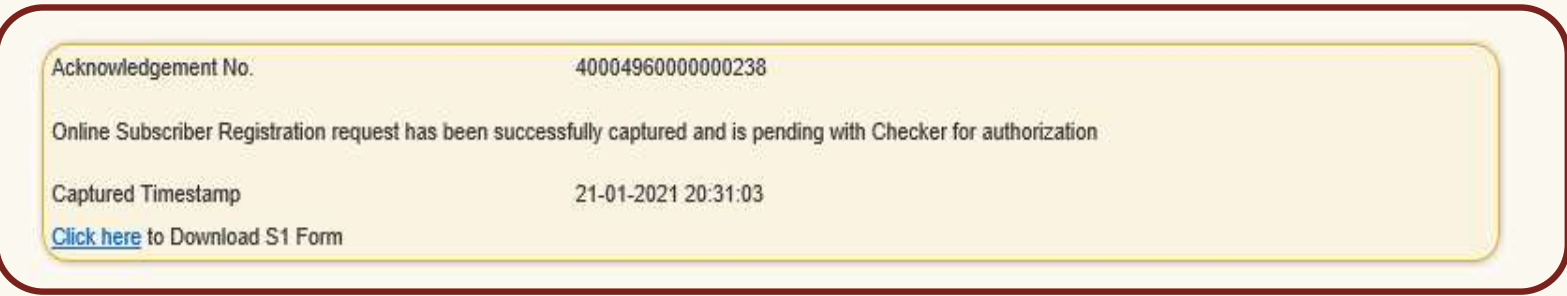

# Retired Life ka sahara, NPS hamara

# **PRAN Generation - Verification Activity**

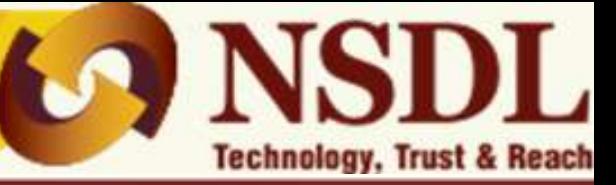

# **National Pension System (NPS)**

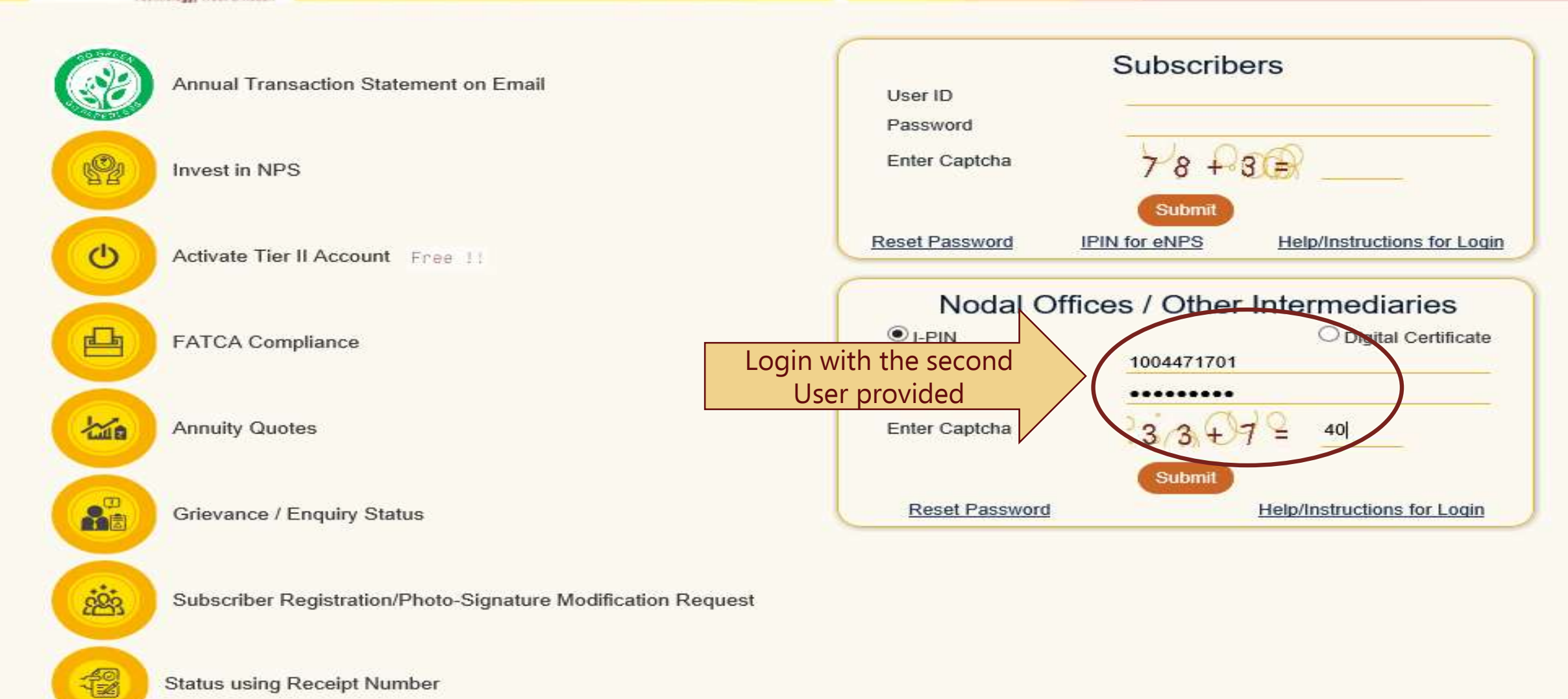

**Status using Receipt Number** 

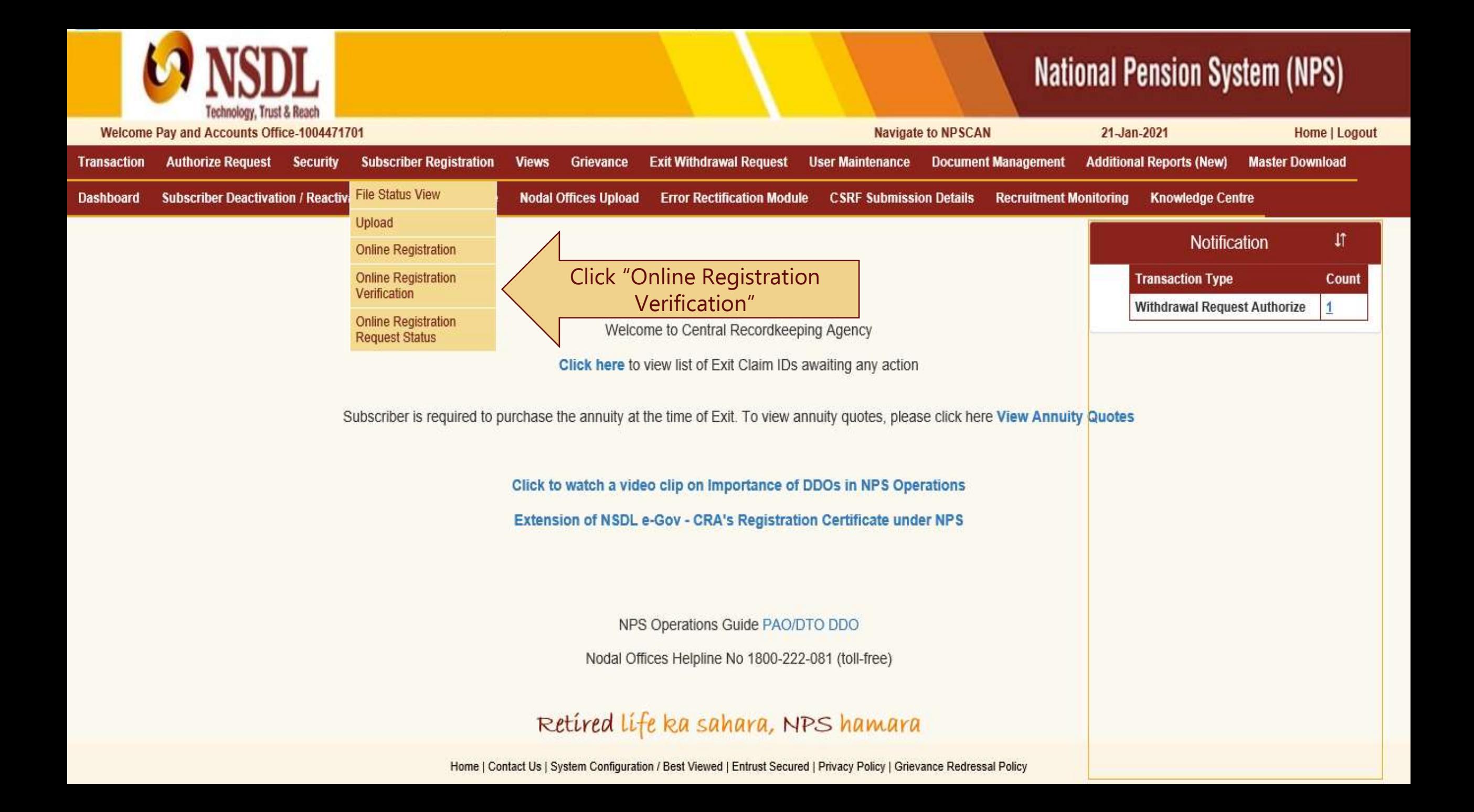

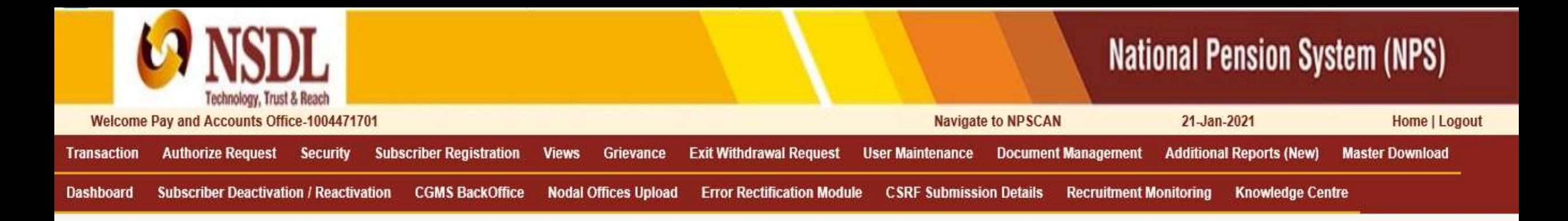

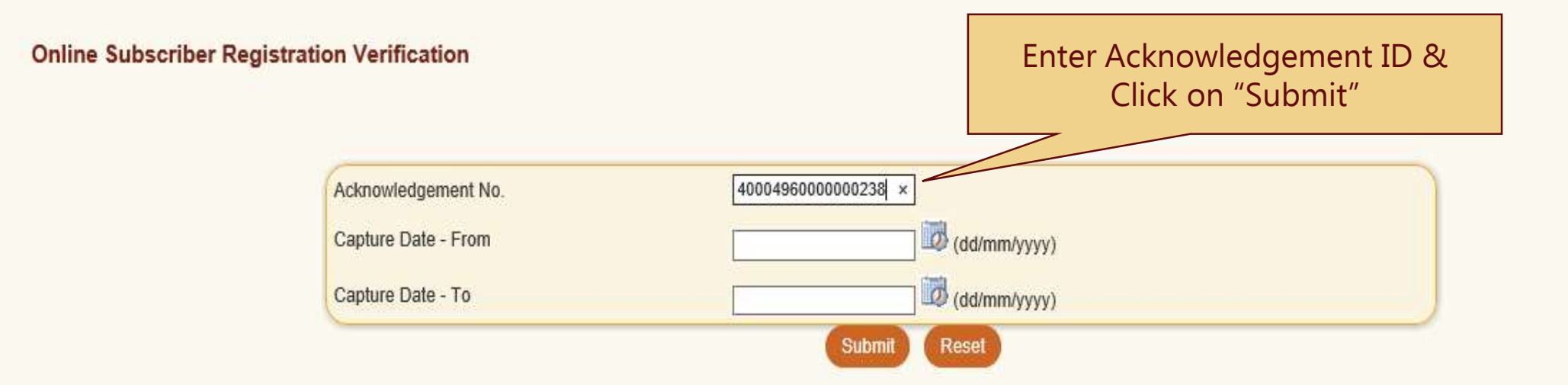

 $\circledcirc$ 

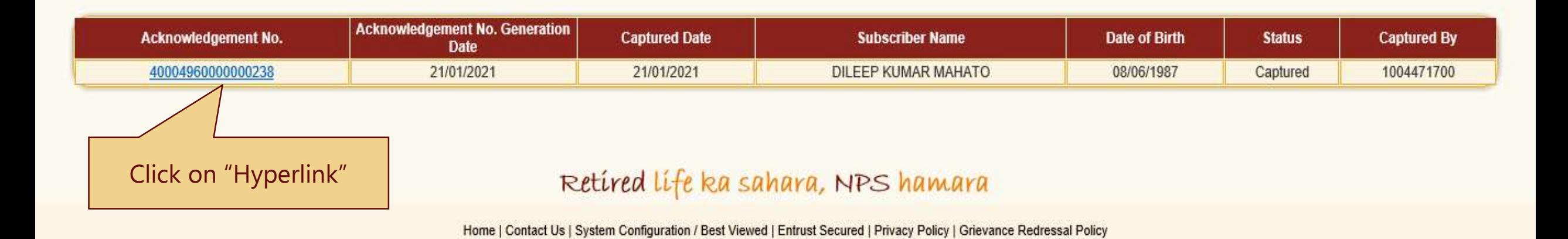

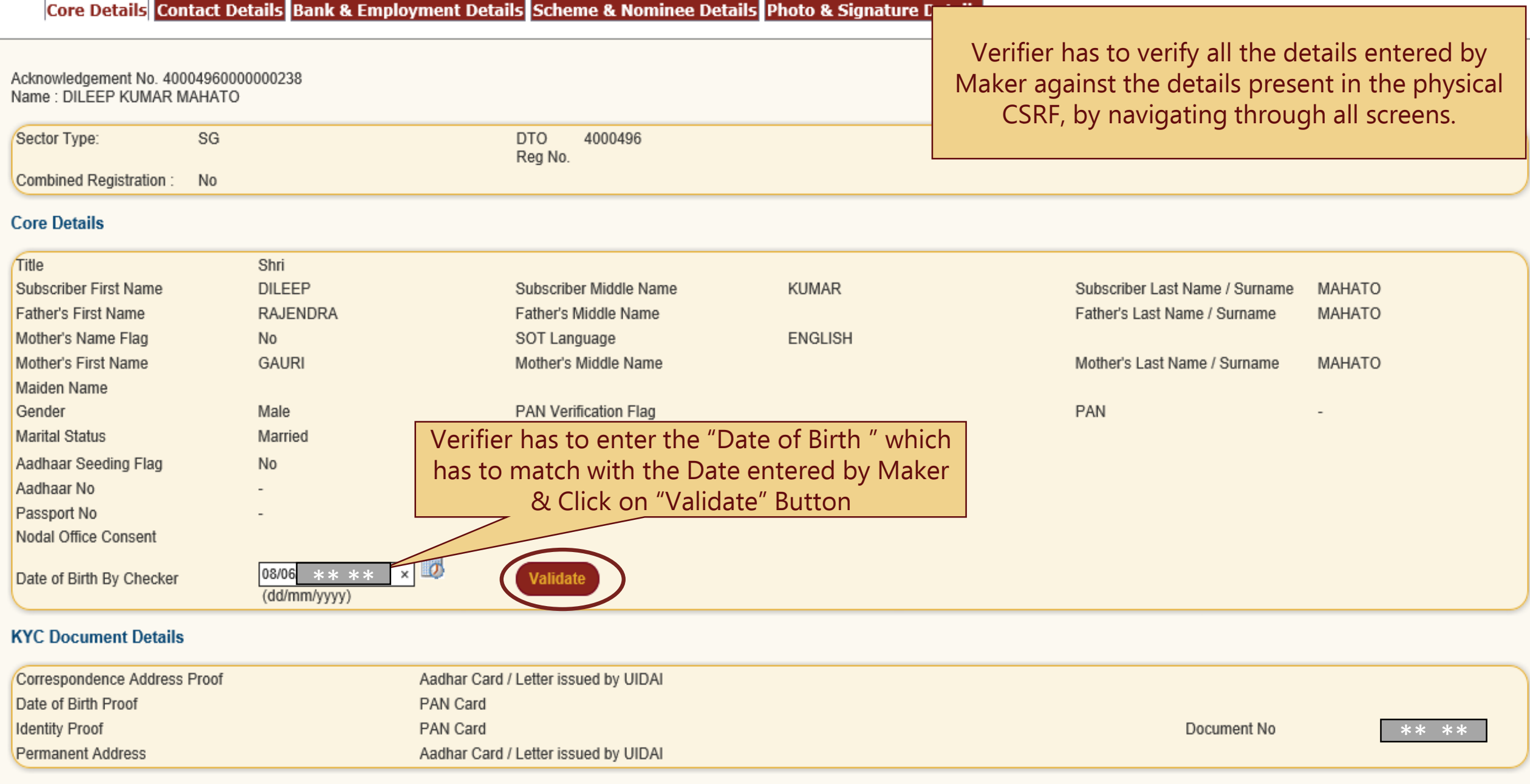

Acknowledgement No. 40004960000000238<br>Name : DILEEP KUMAR MAHATO

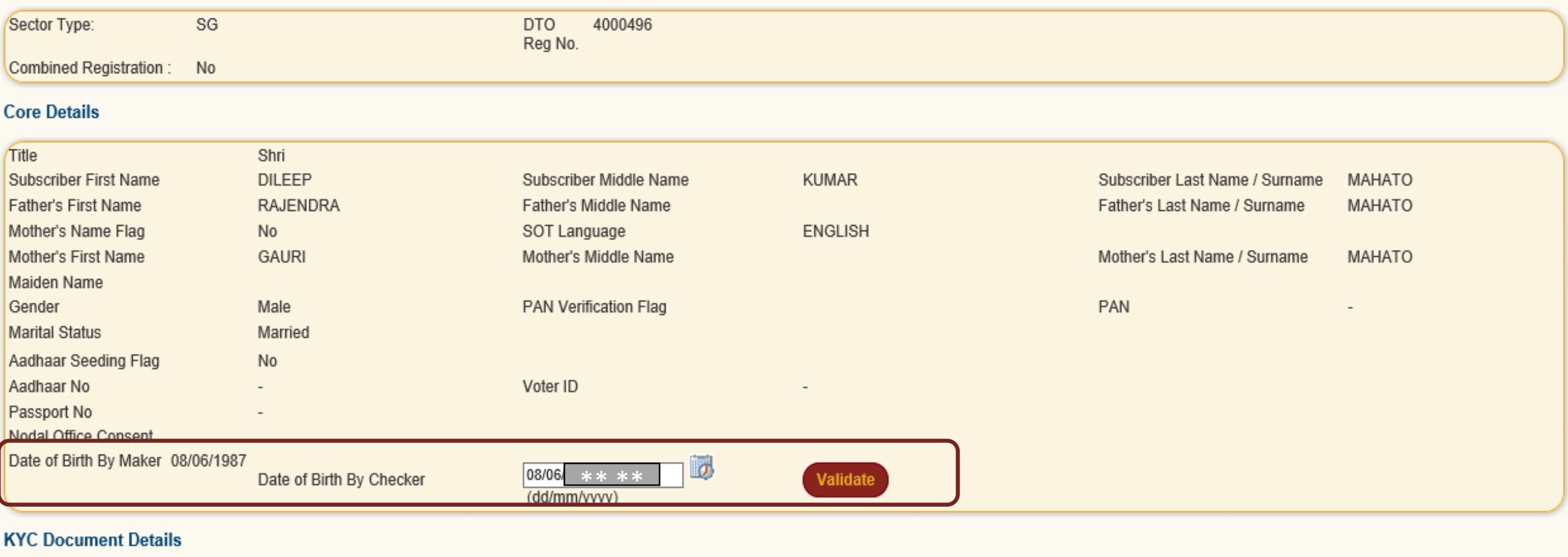

#### Correspondence Address Proof Aadhar Card / Letter issued by UIDAI Date of Birth Proof PAN Card **Identity Proof** PAN Card Document No \*\* \*\* Permanent Address Aadhar Card / Letter issued by UIDAI

Next to Contact Details >>

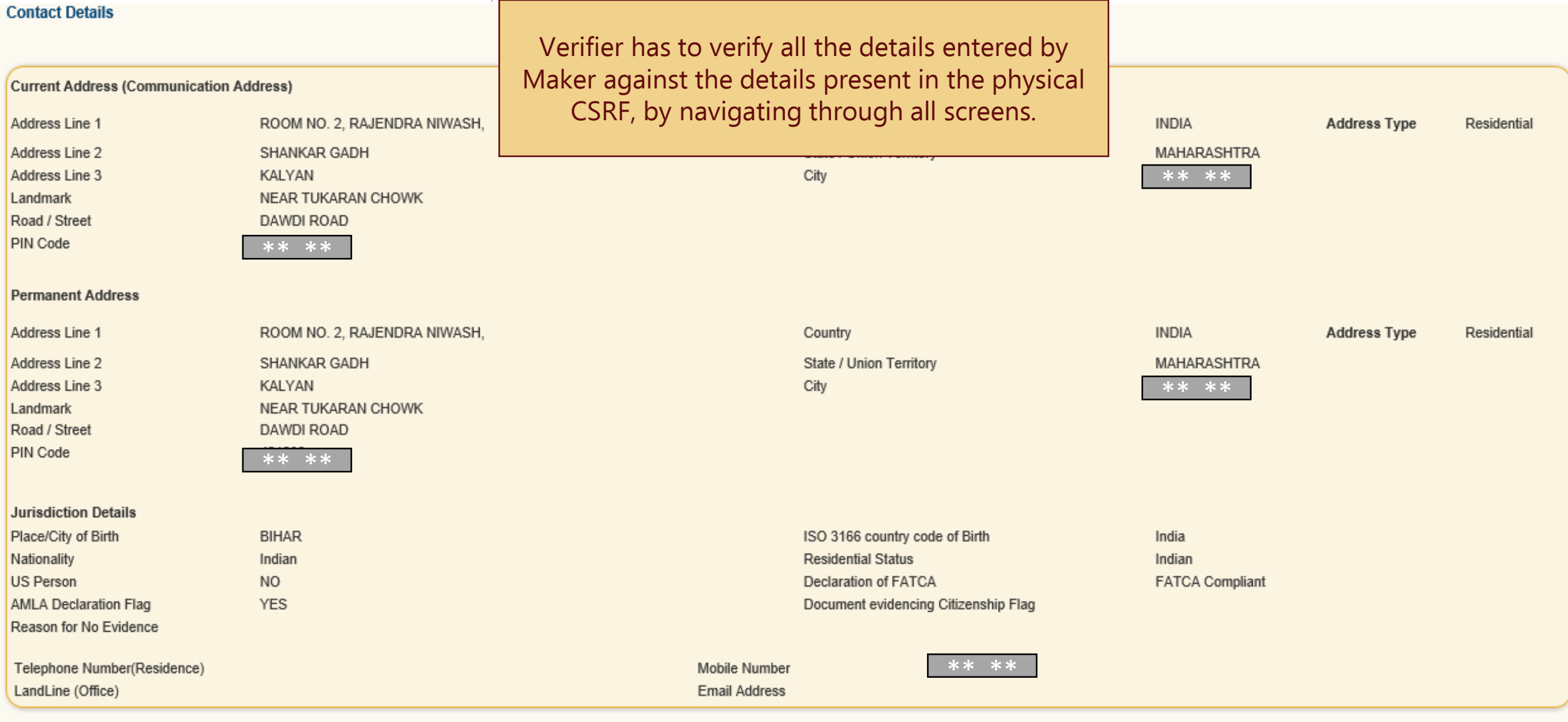

# **FATCA Details**

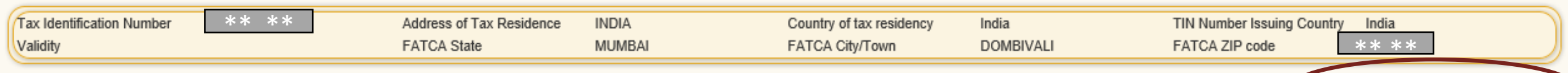

Next to Bank & Employment Details >>

Acknowledgement No.: 40004960000000238 Subscriber Name: DILEEP KUMAR MAHATO

### **Bank Details**

Cancelled cheque for Tier 1: YES

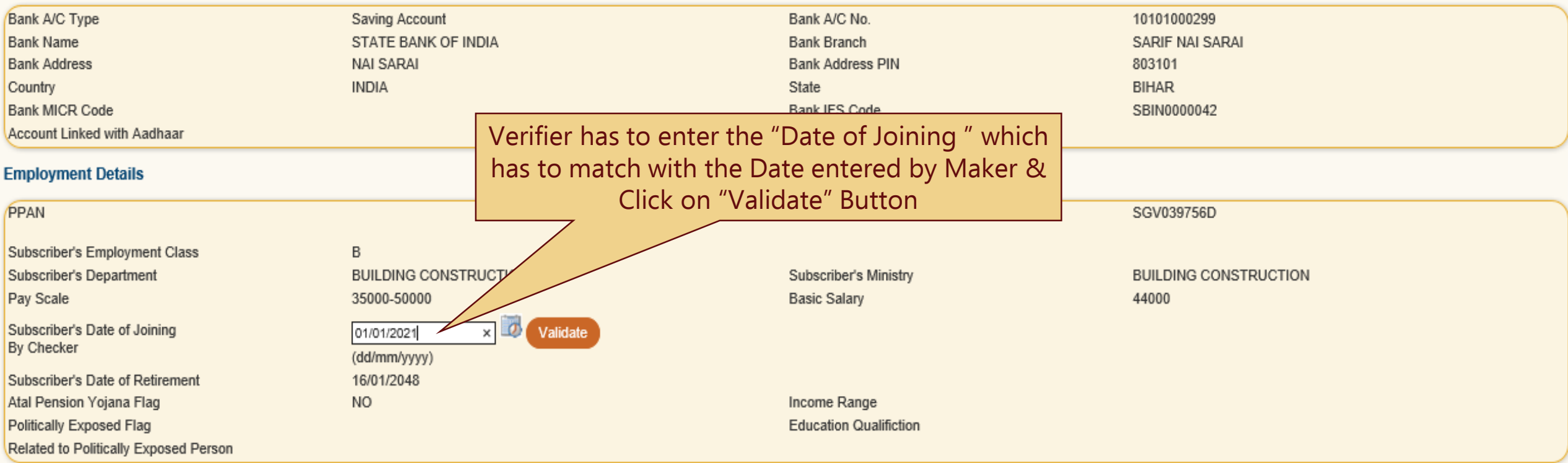

Acknowledgement No.: 40004960000000238 Subscriber Name: DILEEP KUMAR MAHATO

### **Bank Details**

Cancelled cheque for Tier 1: YES

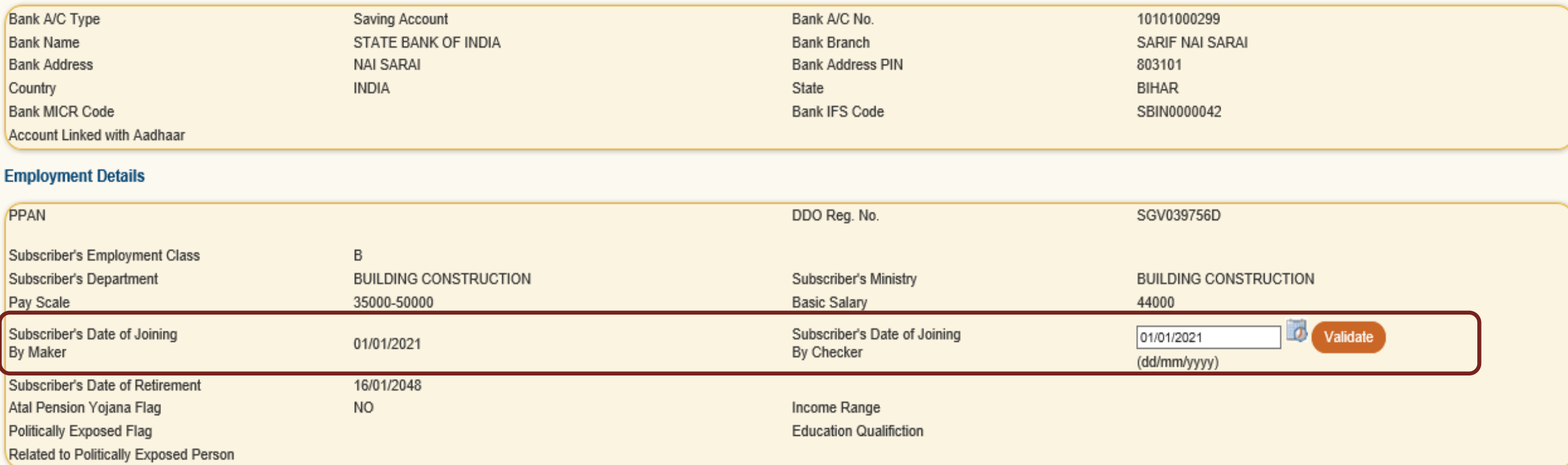

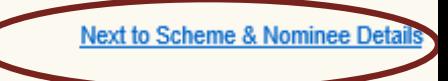

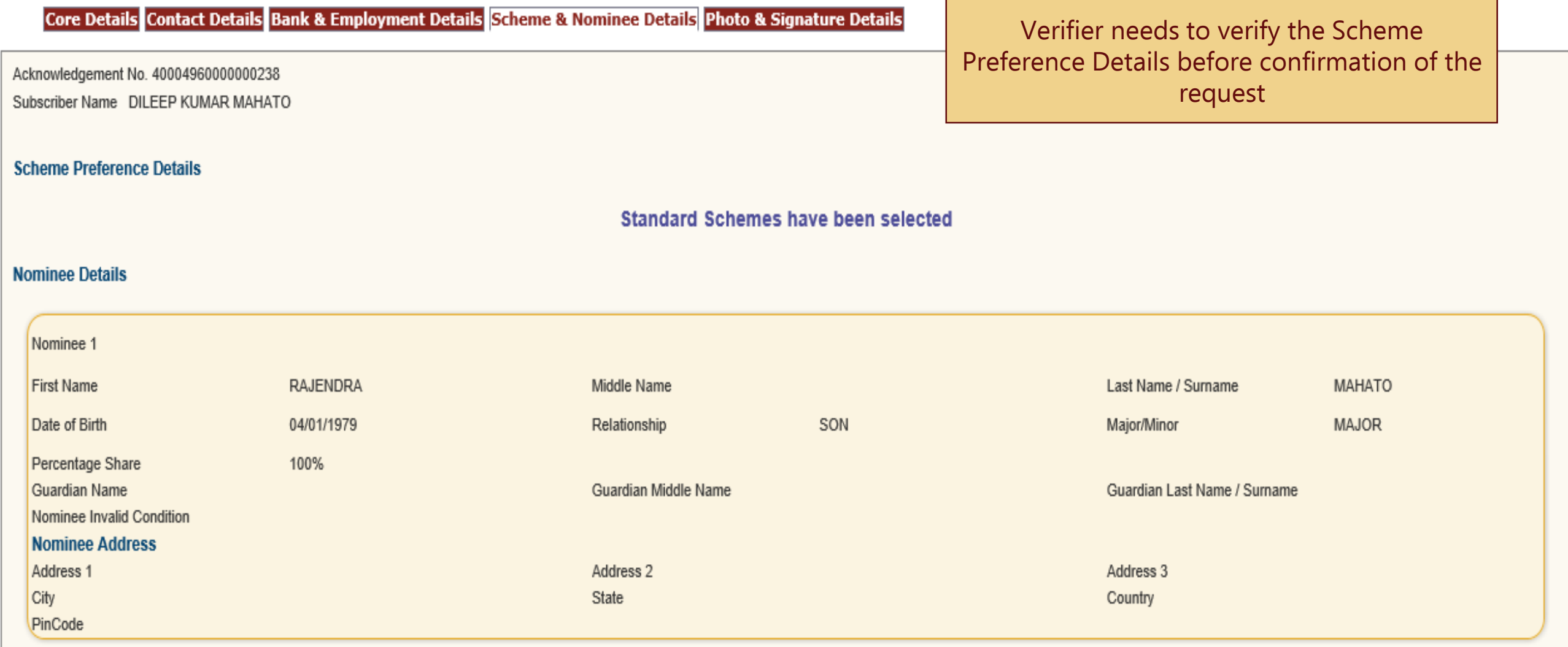

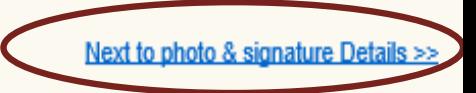

### Acknowledgement No. 40004960000000238

Subscriber Name: DILEEP KUMAR MAHATO

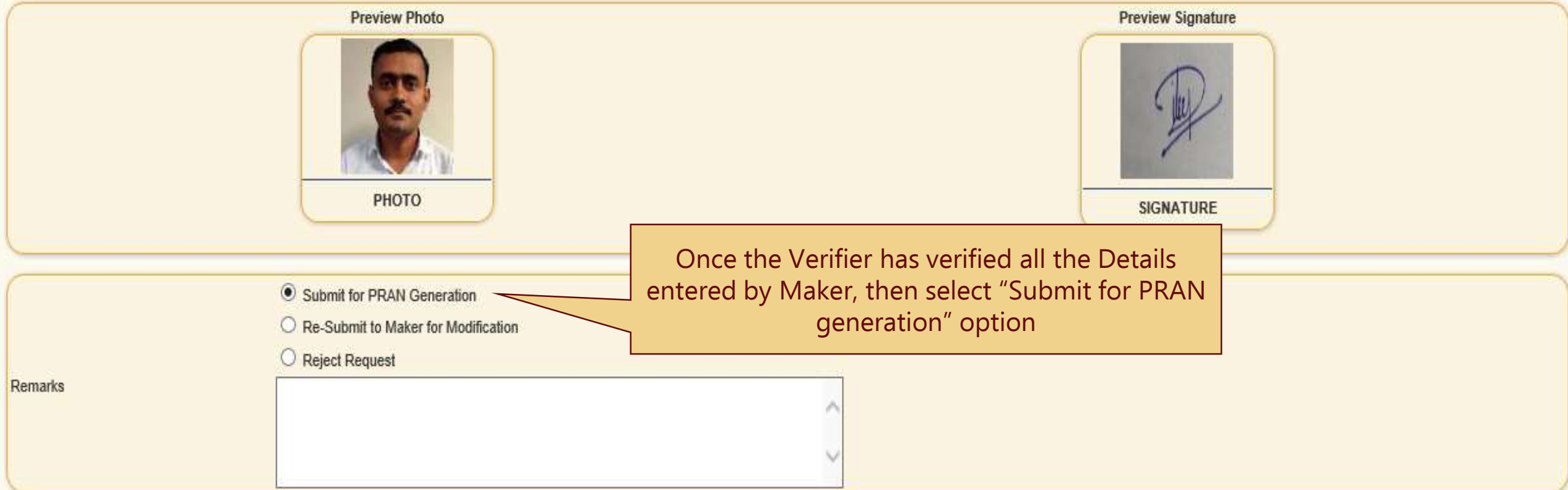

V We hereby certify that the details provided in CSRF by the Subscriber employed with us, including the address and employment details provided are as per the service records of the employee maintained by us. Further, we c all the related documents of the Subscriber have been verified before submitting this PRAN generation request. We also certify that he/she has read entries/entries have been read over to him/her by us and got confirmed by

File Uploaded during Maker: NO

I certify that the details captured are correct and as per the application form submitted by the Subscriber. I also certify that the date of birth and employment details is as per employee records available with the Depart << Back to Scheme & Nominee Details

### Acknowledgement No. 40004960000000238

### Subscriber Name: DILEEP KUMAR MAHATO

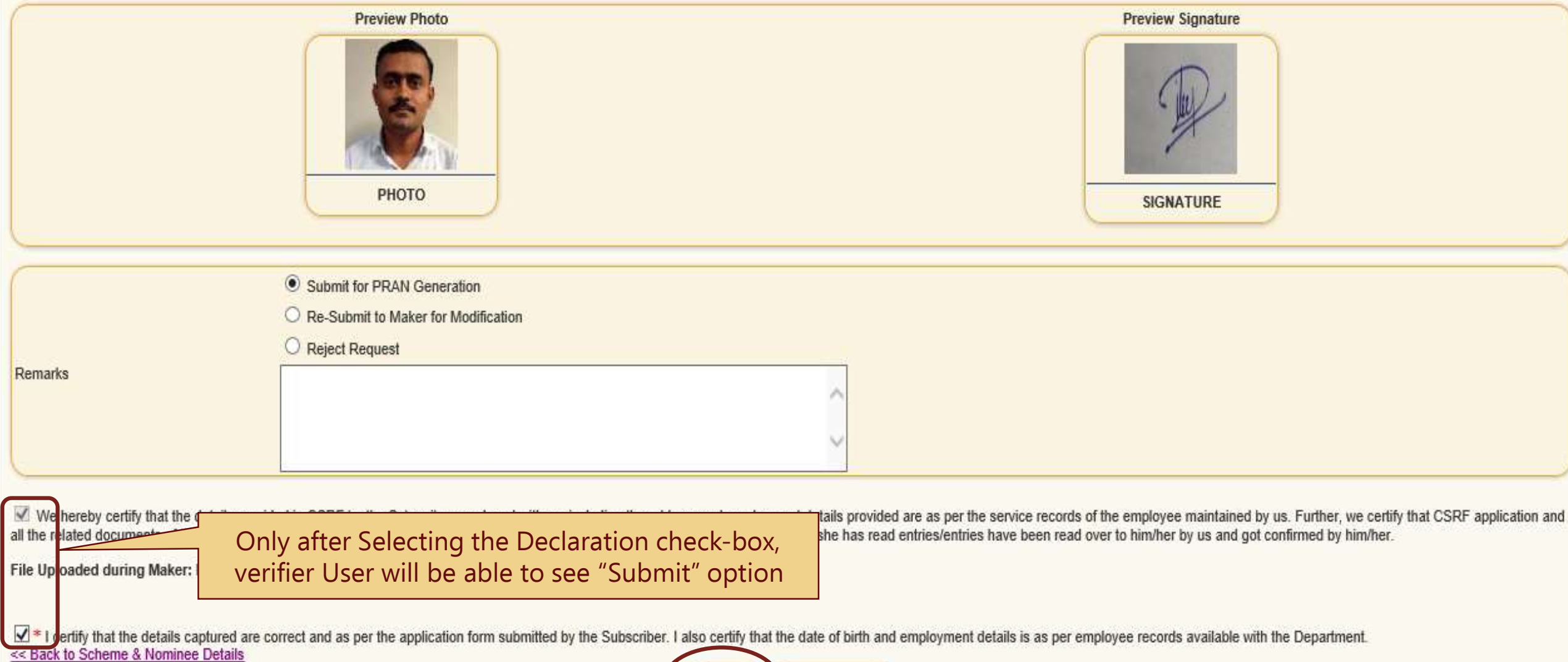

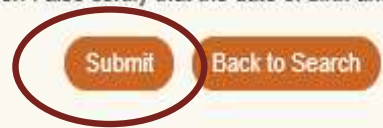

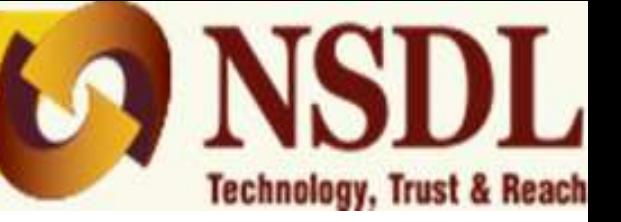

- $\triangleright$  In case of discrepancy, Verifier can select "Re-submit to Maker for modification" option. Reason for the same is to be mandatorily entered in 'Remarks' column. In this case, the request will be re-submitted to the maker for editing.
- $\triangleright$  If the user chooses on "Reject Request" option, then the request will be rejected and closed. Reason for rejection is to be mandatorily entered in 'Remarks' column if this option is chosen.
- Upon successful confirmation of request, an acknowledgement screen will be displayed to the user with a confirmation message along with the time of confirmation.

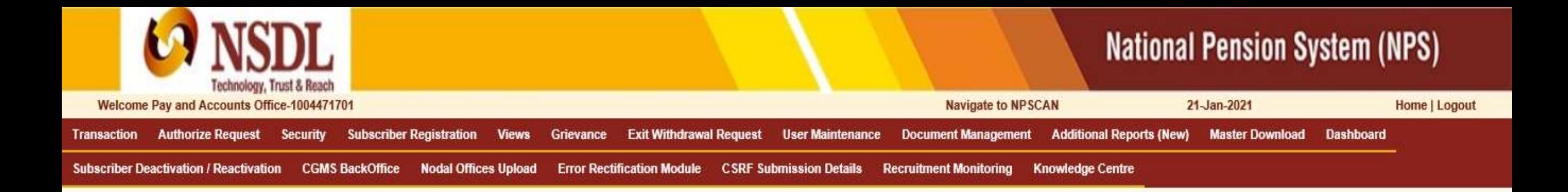

#### **Online Subscriber Registration**  $\odot$

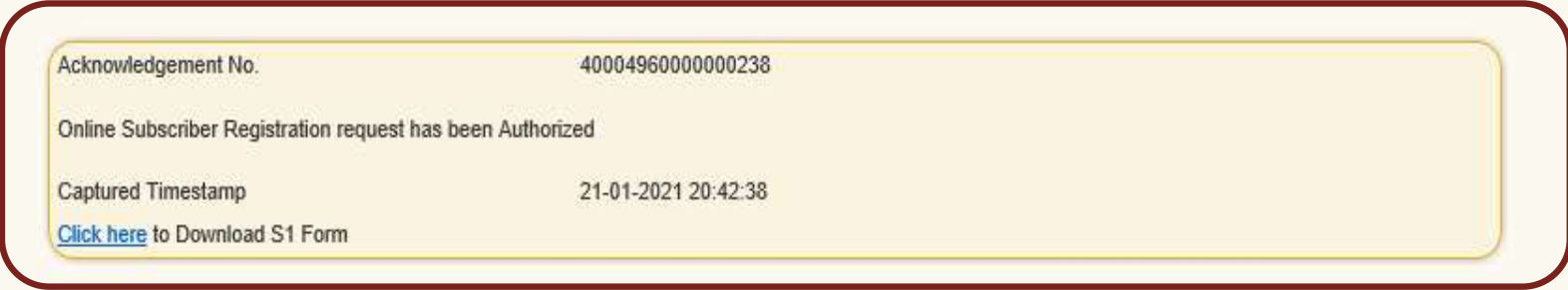

# Retired life ka sahara, NPS hamara

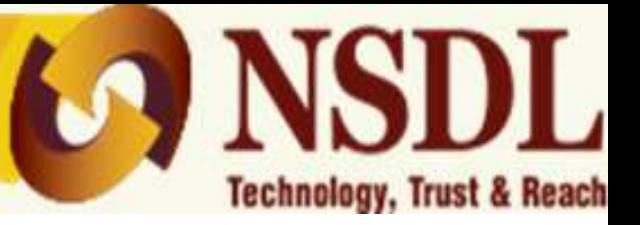

 $\triangleright$  CRA system will validate all the details entered by Nodal Office. In case any of the validation fails, CRA system will reject the request. In such cases Nodal Office will have to raise a fresh online request and follow the maker-checker procedure mentioned in earlier slides.

 PRAN will be generated on T+1 basis (T being Date of authorization of request by checker). Emails would be sent by CRA to the concerned DTA/DTO and Subscriber on their registered e-mail ID. Subscriber would also receive confirmation through SMS on his/her registered mobile number.

# PRAN Generation Status View

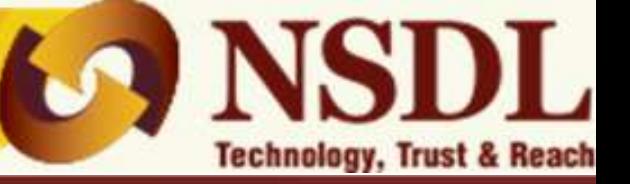

# **National Pension System (NPS)**

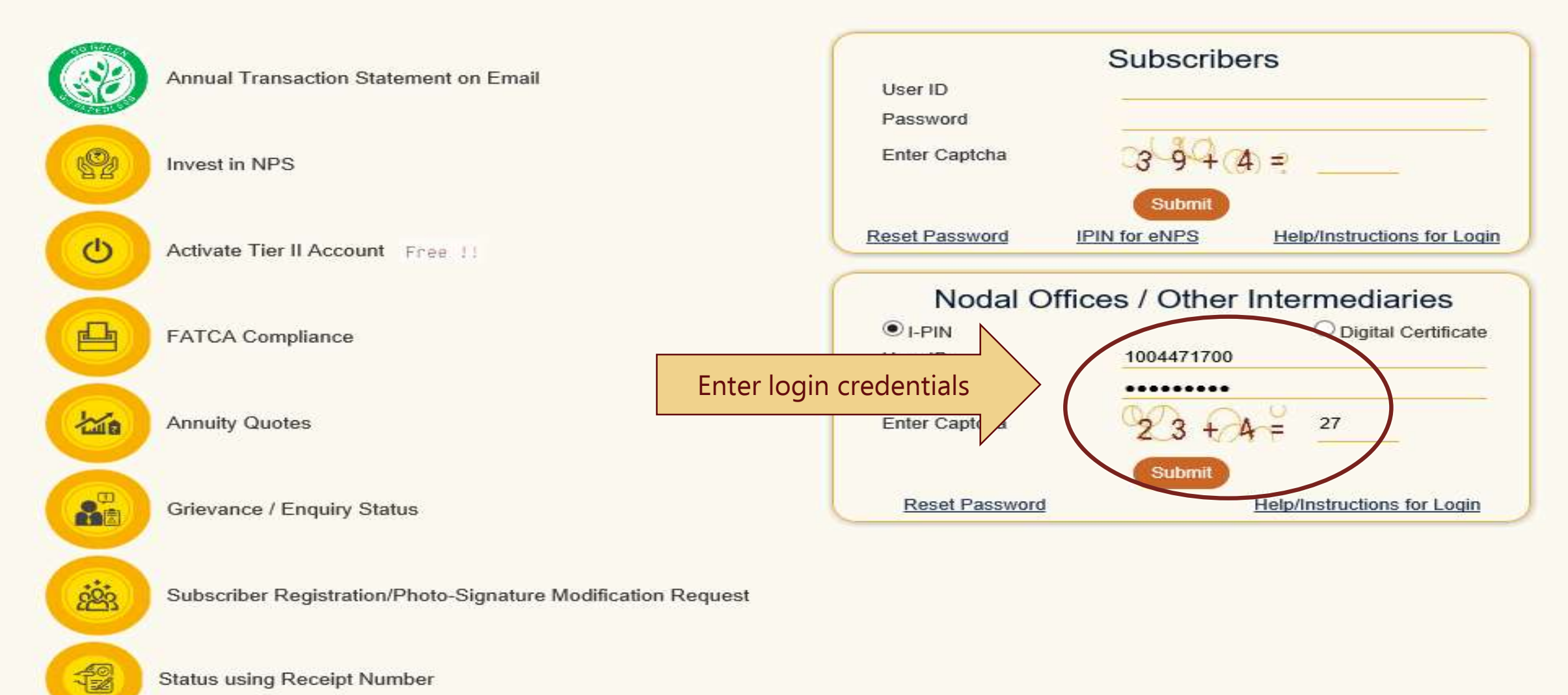

**Status using Receipt Number** 

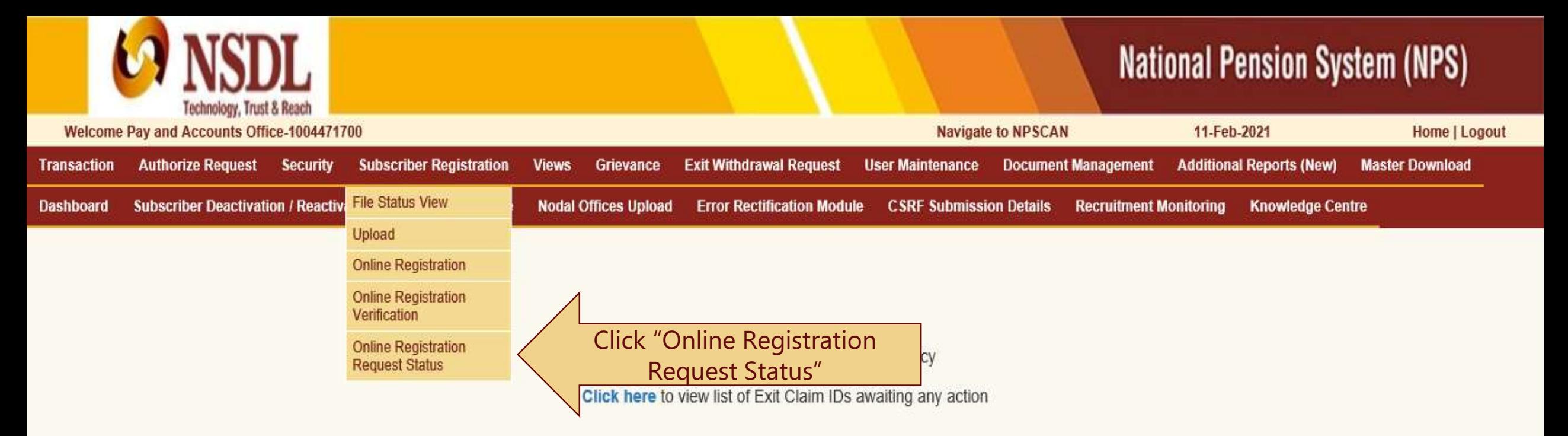

Subscriber is required to purchase the annuity at the time of Exit. To view annuity quotes, please click here View Annuity Quotes

Click to watch a video clip on Importance of DDOs in NPS Operations

Extension of NSDL e-Gov - CRA's Registration Certificate under NPS

NPS Operations Guide PAO/DTO DDO

Nodal Offices Helpline No 1800-222-081 (toll-free)

# Retired life ka sahara, NPS hamara

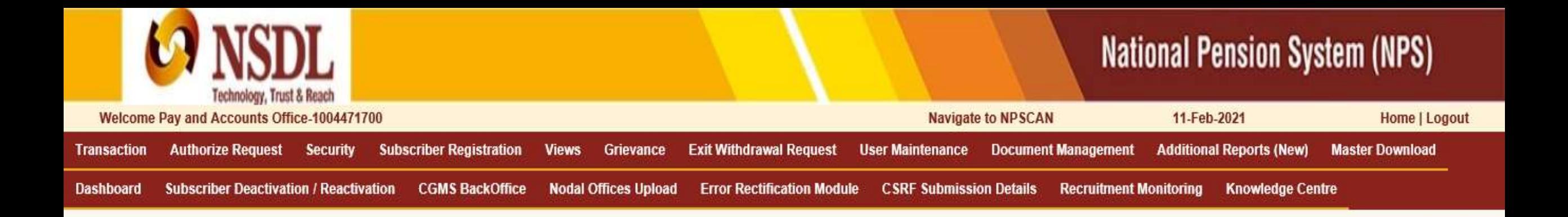

**Online Subscriber Registration**  $\odot$ 

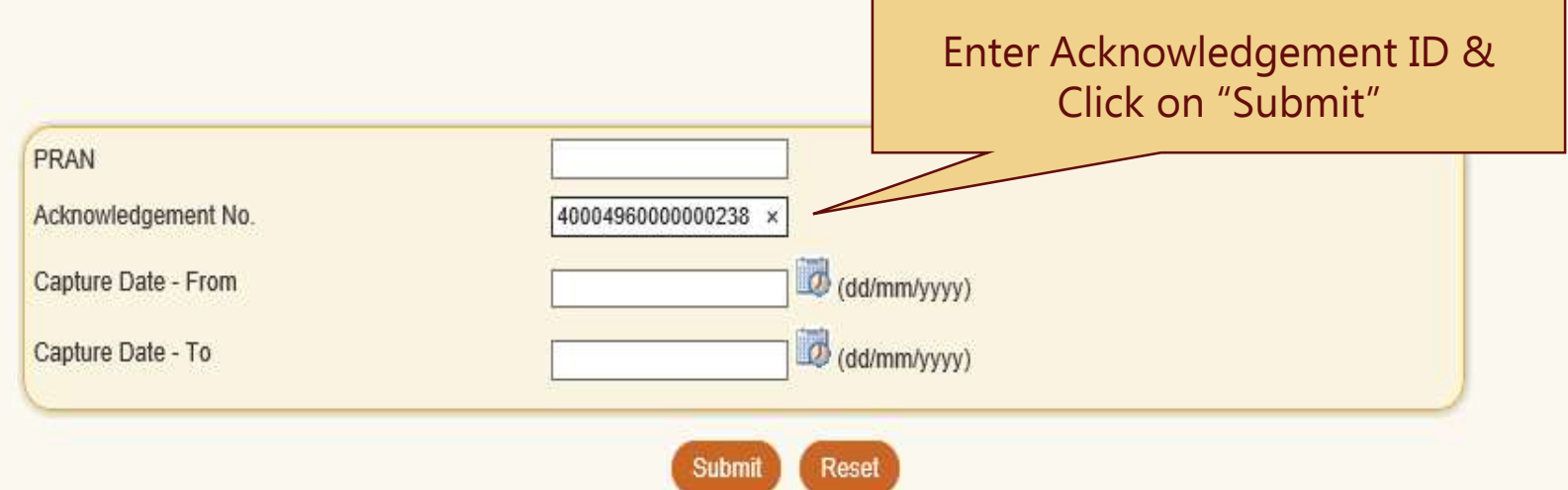

# Retíred Lífe ka sahara, NPS hamara

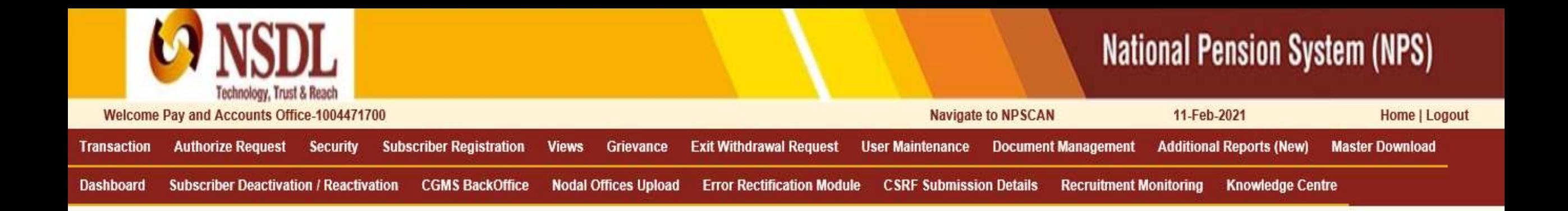

#### **Online Subscriber Registration**  $\circledast$

No.

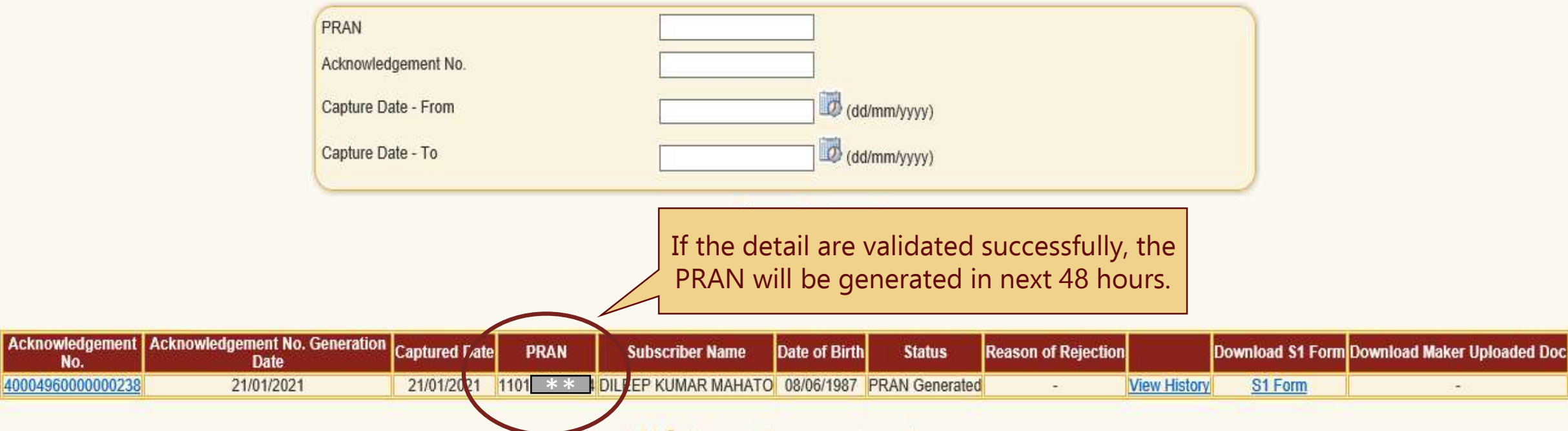

Retired life ka sahara, NPS hamara

# Download e-PRAN

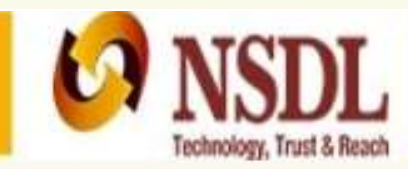

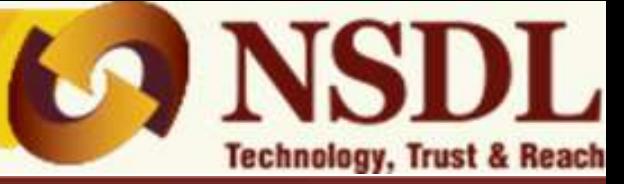

# **National Pension System (NPS)**

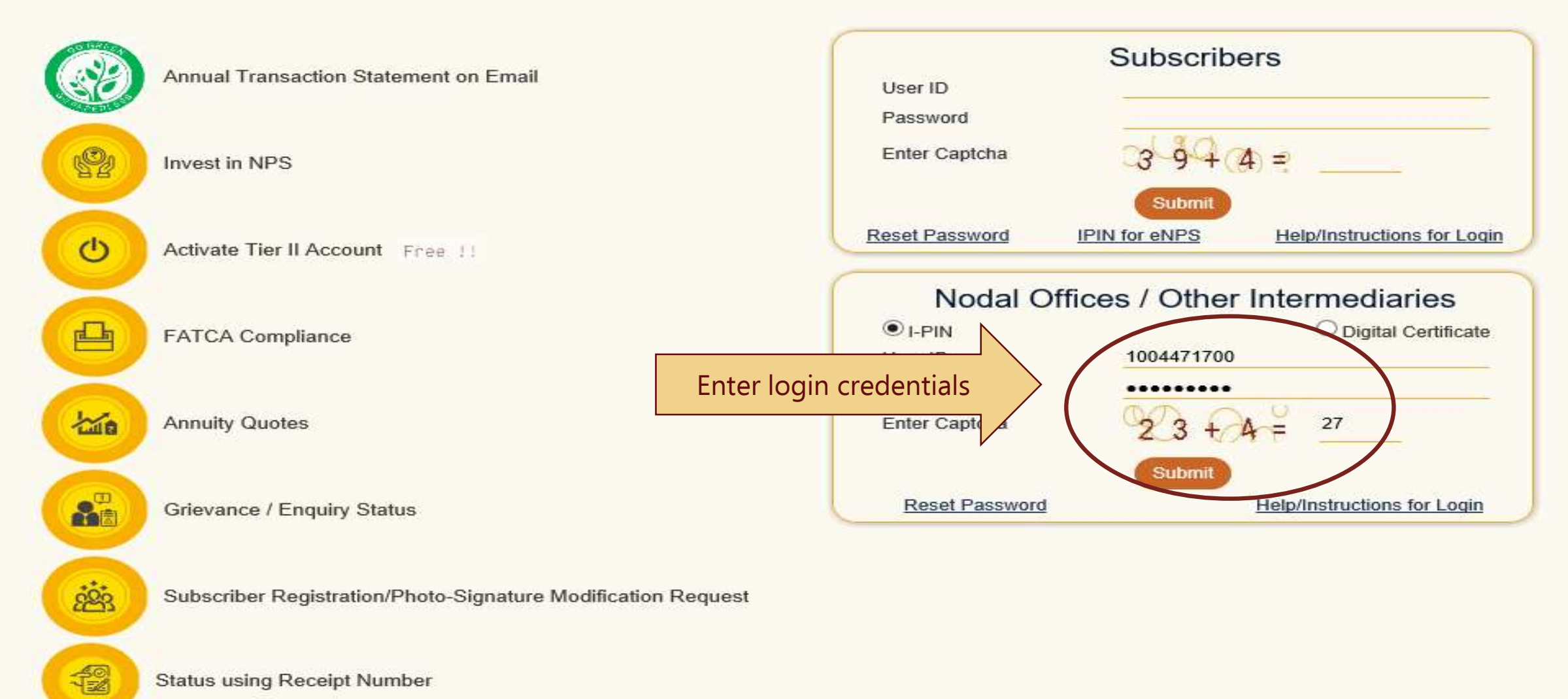

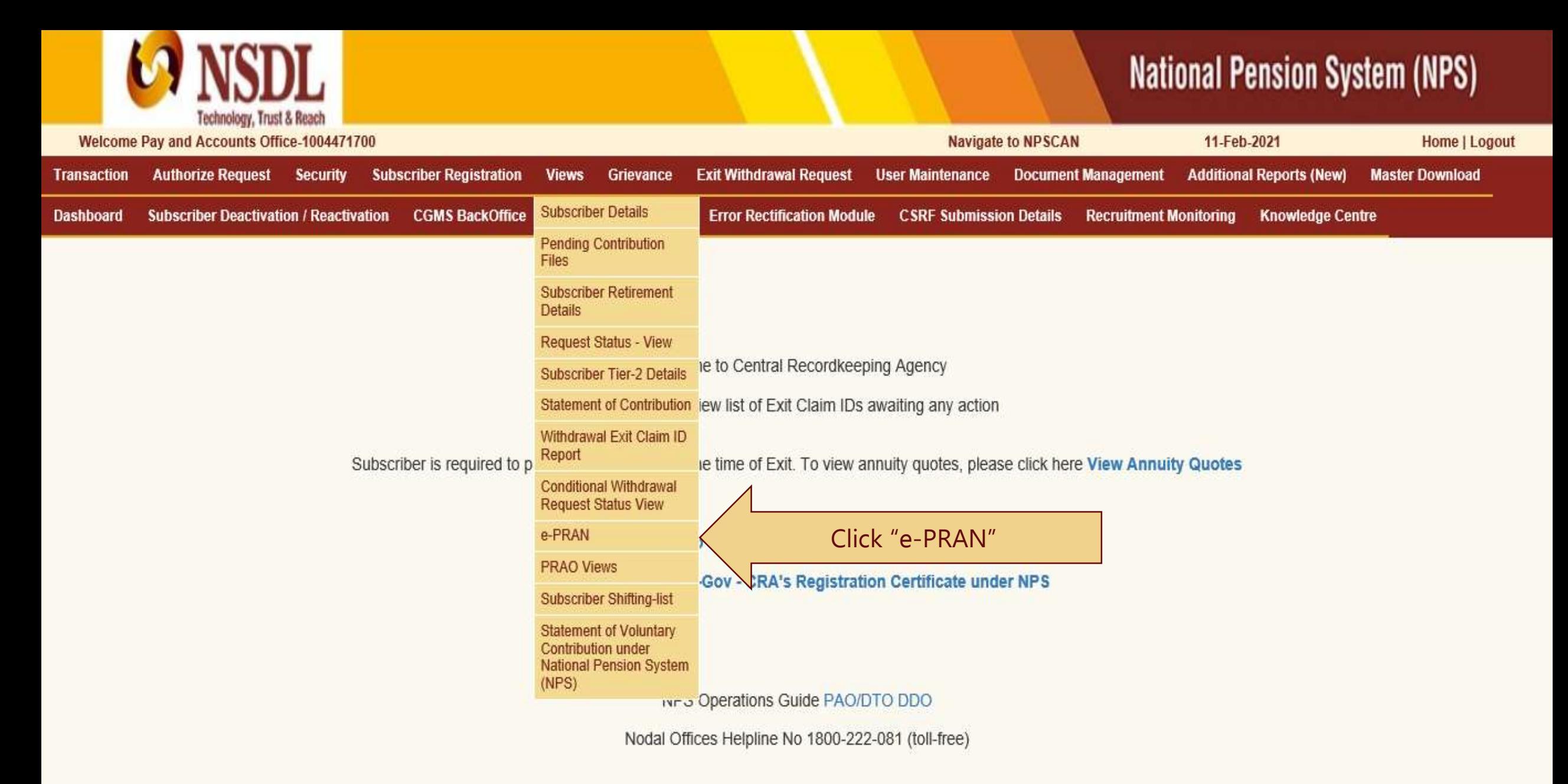

# Retíred Life ka sahara, NPS hamara

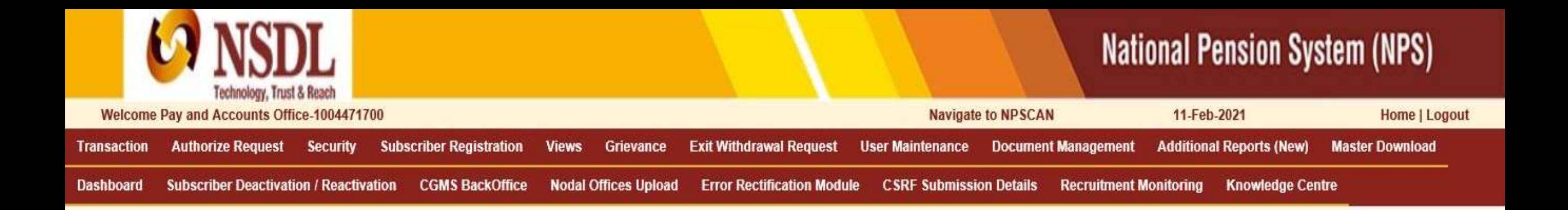

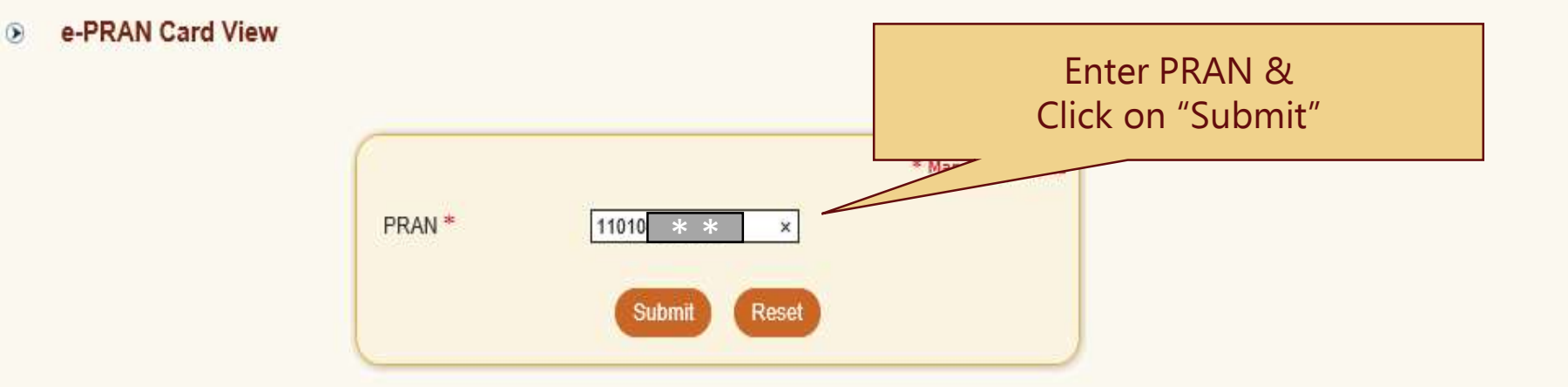

# Retíred Lífe ka sahara, NPS hamara

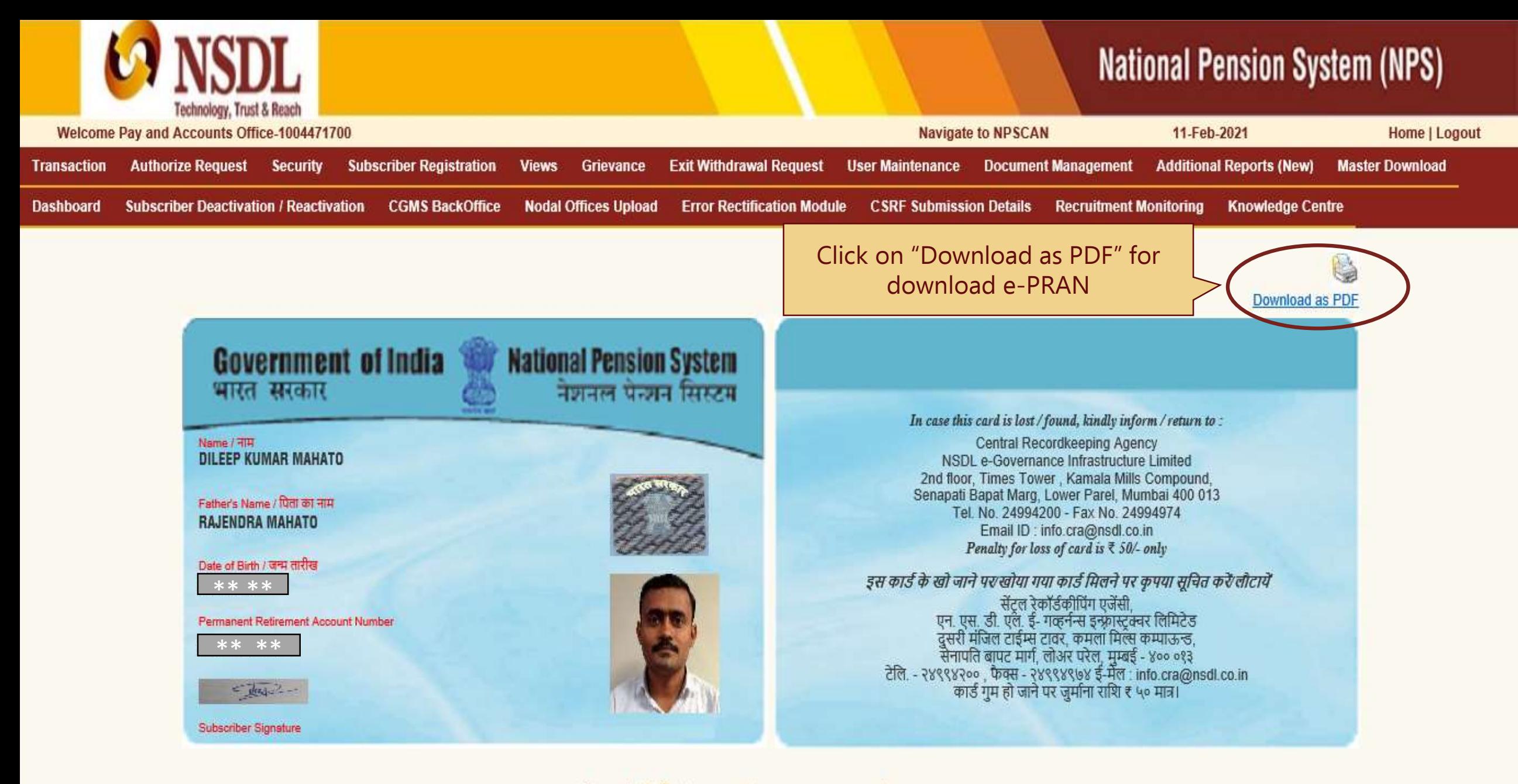

# Retired life ka sahara, NPS hamara

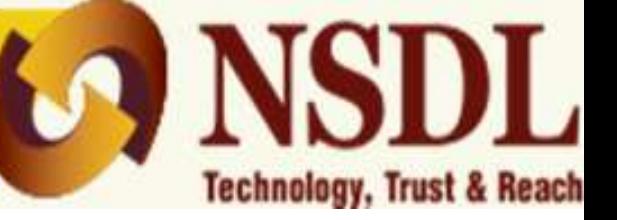

 $\triangleright$  Once the PRAN is generated, CSRF along with the Proof of Bank Details is to be submitted to nearest Facilitation centre for storage purpose.

 Generated 12 digit PRAN along with a note "For Storage Only" needs to be mentioned on the top of First page of CSRF

# **Thank You**

Prepared by Dilip Mahato for and on behalf of NSDL e-Governance Infrastructure Limited